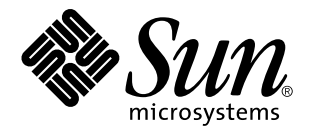

ChorusOS man pages section 3FTPD: FTP Daemon Library

Sun Microsystems, Inc. 901 San Antonio Road Palo Alto, CA 94303-4900 U.S.A.

> Part No: 806-3331 December 10, 1999

Copyright 1999 Sun Microsystems, Inc. 901 San Antonio Road, Palo Alto, California 94303-4900 U.S.A. All rights reserved.

This product or document is protected by copyright and distributed under licenses restricting its use, copying, distribution, and decompilation. No part of this product or document may be reproduced in any form by any means without prior written authorization of Sun and its licensors, if any. Third-party software, including font technology, is copyrighted and licensed from Sun suppliers.

Parts of the product may be derived from Berkeley BSD systems, licensed from the University of California. UNIX is a registered trademark in the U.S. and other countries, exclusively licensed through X/Open Company, Ltd.

Sun, Sun Microsystems, the Sun logo, docs.sun.com, AnswerBook, AnswerBook2, ChorusOS, and Solaris are trademarks, registered trademarks, or service marks of Sun Microsystems, Inc. in the U.S. and other countries. All SPARC trademarks are used under license and are trademarks or registered trademarks of SPARC International, Inc. in the U.S. and other countries. Products bearing SPARC trademarks are based upon an architecture developed by Sun Microsystems, Inc.

The OPEN LOOK and Sun™ Graphical User Interface was developed by Sun Microsystems, Inc. for its users and licensees. Sun<br>acknowledges the pioneering efforts of Xerox in researching and developing the concept of visual or industry. Sun holds a non-exclusive license from Xerox to the Xerox Graphical User Interface, which license also covers Sun's licensees who implement OPEN LOOK GUIs and otherwise comply with Sun's written license agreements.

**RESTRICTED RIGHTS:** Use, duplication, or disclosure by the U.S. Government is subject to restrictions of FAR 52.227–14(g)(2)(6/87) and FAR 52.227–19(6/87), or DFAR 252.227–7015(b)(6/95) and DFAR 227.7202–3(a).

DOCUMENTATION IS PROVIDED "AS IS" AND ALL EXPRESS OR IMPLIED CONDITIONS, REPRESENTATIONS AND WARRANTIES, INCLUDING ANY IMPLIED WARRANTY OF MERCHANTABILITY, FITNESS FOR A PARTICULAR PURPOSE OR NON-INFRINGEMENT, ARE DISCLAIMED, EXCEPT TO THE EXTENT THAT SUCH DISCLAIMERS ARE HELD TO BE LEGALLY INVALID.

Copyright 1999 Sun Microsystems, Inc. 901 San Antonio Road, Palo Alto, Californie 94303-4900 Etats-Unis. Tous droits réservés.

Ce produit ou document est protégé par un copyright et distribué avec des licences qui en restreignent l'utilisation, la copie, la distribution, et la décompilation. Aucune partie de ce produit ou document ne peut être reproduite sous aucune forme, par quelque moyen que ce soit, sans l'autorisation préalable et écrite de Sun et de ses bailleurs de licence, s'il y en a. Le logiciel détenu par des tiers, et qui comprend la technologie<br>relative aux polices de caractères, est protégé par un copyright et li

Des parties de ce produit pourront être dérivées du système Berkeley BSD licenciés par l'Université de Californie. UNIX est une marque déposée aux Etats-Unis et dans d'autres pays et licenciée exclusivement par X/Open Company, Ltd.

Sun, Sun Microsystems, le logo Sun, docs.sun.com, AnswerBook, AnswerBook2, ChorusOS, et Solaris sont des marques de fabrique ou des marques déposées, ou marques de service, de Sun Microsystems, Inc. aux Etats-Unis et dans d'autres pays. Toutes les marques SPARC sont<br>utilisées sous licence et sont des marques de fabrique ou des marques déposées de SPARC pays. Les produits portant les marques SPARC sont basés sur une architecture développée par Sun Microsystems, Inc.

L'interface d'utilisation graphique OPEN LOOK et Sun™ a été développée par Sun Microsystems, Inc. pour ses utilisateurs et licenciés.<br>Sun reconnaît les efforts de pionniers de Xerox pour la recherche et le développement d graphique pour l'industrie de l'informatique. Sun détient une licence non exclusive de Xerox sur l'interface d'utilisation graphique Xerox, cette licence couvrant également les licenciés de Sun qui mettent en place l'interface d'utilisation graphique OPEN LOOK et qui en outre se conforment aux licences écrites de Sun.

CETTE PUBLICATION EST FOURNIE "EN L'ETAT" ET AUCUNE GARANTIE, EXPRESSE OU IMPLICITE, N'EST ACCORDEE, Y COMPRIS DES GARANTIES CONCERNANT LA VALEUR MARCHANDE, L'APTITUDE DE LA PUBLICATION A REPONDRE A UNE UTILISATION PARTICULIERE, OU LE FAIT QU'ELLE NE SOIT PAS CONTREFAISANTE DE PRODUIT DE TIERS. CE DENI DE GARANTIE NE S'APPLIQUERAIT PAS, DANS LA MESURE OU IL SERAIT TENU JURIDIQUEMENT NUL ET NON AVENU.

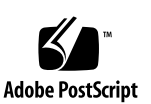

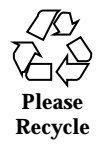

# **Contents**

**PREFACE 7** Intro(3FTPD) 13 ftpdGetCnx(3FTPD) 20 ftpdHandleCnx(3FTPD) 21 ftpdOob(3FTPD) 22 ftpdStartSrv(3FTPD) 23 reply(3FTPD) 24 lreply(3FTPD) 24 perror\_reply(3FTPD) 24 reply(3FTPD) 25 lreply(3FTPD) 25 perror\_reply(3FTPD) 25 reply(3FTPD) 26 lreply(3FTPD) 26 perror\_reply(3FTPD) 26 systemAsciiOff(3FTPD) 27 systemBeuser(3FTPD) 28 systemBesuper(3FTPD) 28 systemBeany(3FTPD) 28

Contents **3**

- systemBeuser(3FTPD) 30
- systemBesuper(3FTPD) 30
- systemBeany(3FTPD) 30
- systemBeuser(3FTPD) 32
- systemBesuper(3FTPD) 32
- systemBeany(3FTPD) 32
- systemChdir(3FTPD) 34
- systemCommand(3FTPD) 35
- systemDelete(3FTPD) 36
- systemFileSize(3FTPD) 37
- systemGunique(3FTPD) 38
- systemLinesToOff(3FTPD) 39
- systemListFiles(3FTPD) 40
- systemLog(3FTPD) 41
- systemVlog(3FTPD) 41
- systemLogwtmp(3FTPD) 42
- systemMkdir(3FTPD) 43
- systemPass(3FTPD) 44
- systemReceiveAscii(3FTPD) 45
- systemReceiveBin(3FTPD) 45
- systemReceiveAscii(3FTPD) 47
- systemReceiveBin(3FTPD) 47
- systemRename(3FTPD) 49
- systemRmdir(3FTPD) 50
- systemSendAscii(3FTPD) 51
- systemSendBin(3FTPD) 51
- systemSendAscii(3FTPD) 52
- systemSendBin(3FTPD) 52
- **4** ChorusOS man pages section 3FTPD: FTP Daemon Library ♦ December 10, 1999

systemSetThreadTitle(3FTPD) 53 systemSleep(3FTPD) 54 systemUser(3FTPD) 55 systemLog(3FTPD) 56 systemVlog(3FTPD) 56

**Index 56**

Contents **5**

ChorusOS man pages section 3FTPD: FTP Daemon Library ♦ December 10, 1999

# **PREFACE**

## **Overview**

A man page is provided for both the naive user, and sophisticated user who is familiar with the ChorusOS™ operating system and is in need of on-line information. A man page is intended to answer concisely the question "What does it do?" The man pages in general comprise a reference manual. They are not intended to be a tutorial.

The following is a list of sections in the ChorusOS man pages and the information it references:

- *Section 1CC: User Utilities; Host and Target Utilities*
- *Section 1M: System Management Utilities*
- *Section 2DL: System Calls; Data Link Services*
- *Section 2K: System Calls; Kernel Services*
- *Section 2MON: System Calls; Monitoring Services*
- *Section 2POSIX: System Calls; POSIX System Calls*
- *Section 2RESTART: System Calls; Hot Restart and Persistent Memory*
- *Section 2SEG: System Calls; Virtual Memory Segment Services*
- *Section 3FTPD: Libraries; FTP Daemon*
- *Section 3M: Libraries; Mathematical Libraries*
- *Section 3POSIX: Libraries; POSIX Library Functions*
- *Section 3RPC: Libraries; RPC Services*
- *Section 3STDC: Libraries; Standard C Library Functions*
- *Section 3TELD: Libraries; Telnet Services*
- *Section 4CC: Files*

PREFACE **7**

- *Section 5FEA: ChorusOS Features and APIs*
- *Section 7P: Protocols*
- *Section 7S: Services*
- *Section 9DDI: Device Driver Interfaces*
- *Section 9DKI: Driver to Kernel Interface*
- *Section 9DRV: Driver Implementations*

ChorusOS man pages are grouped in Reference Manuals, with one reference manual per section.

Below is a generic format for man pages. The man pages of each manual section generally follow this order, but include only needed headings. For example, if there are no bugs to report, there is no BUGS section. See the intro pages for more information and detail about each section, and man(1) for more information about man pages in general.

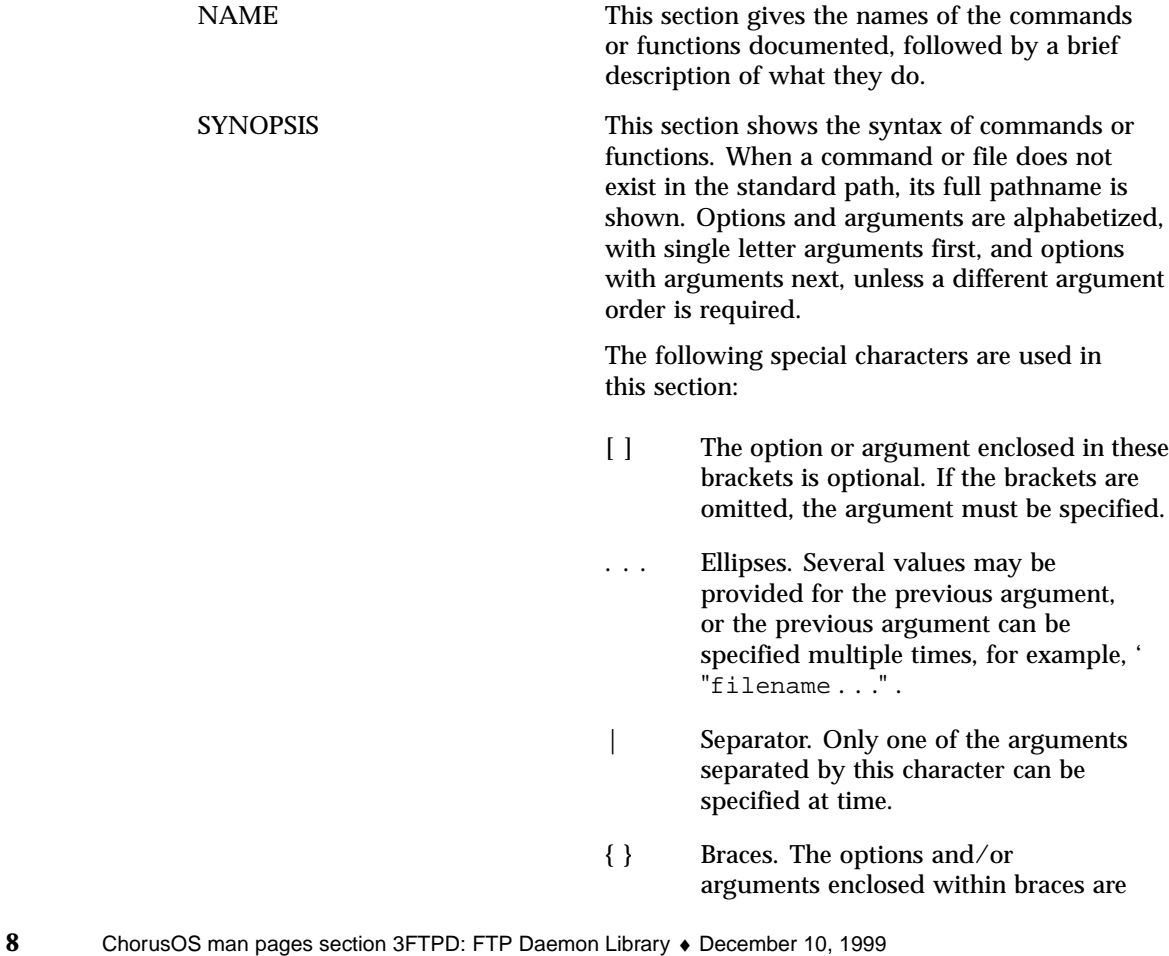

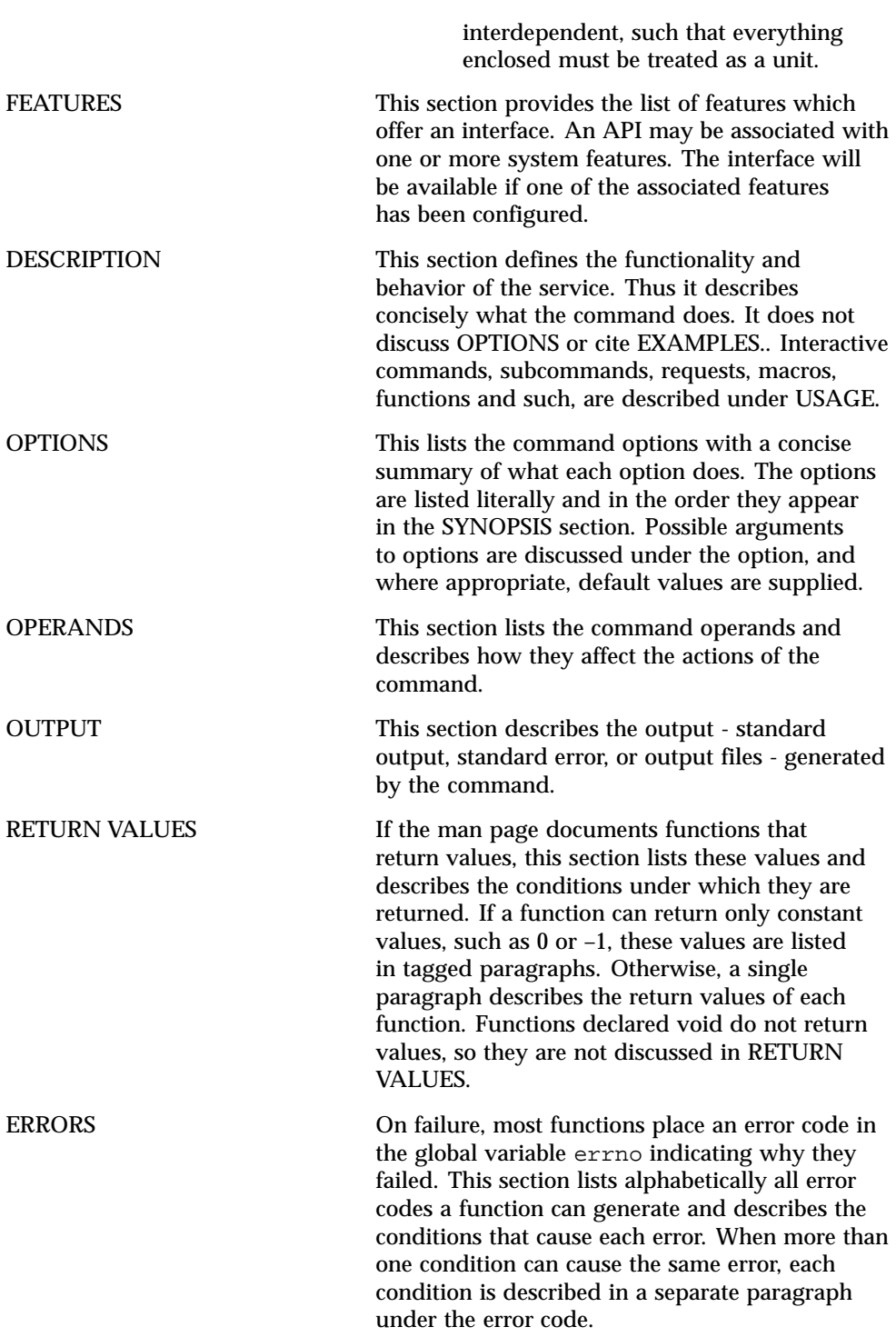

**9**

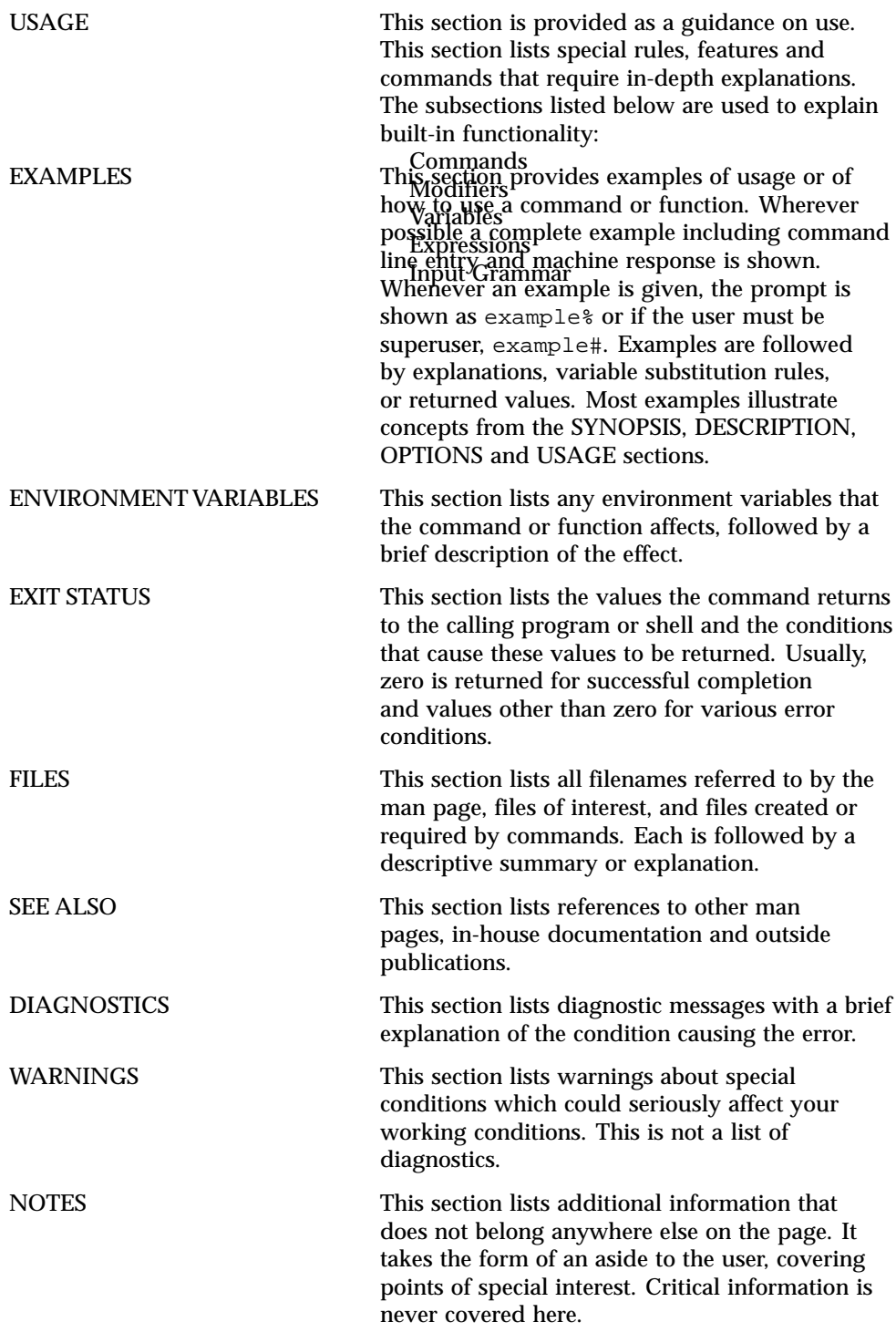

**10** ChorusOS man pages section 3FTPD: FTP Daemon Library ♦ December 10, 1999

**11**

# FTPD Library Functions

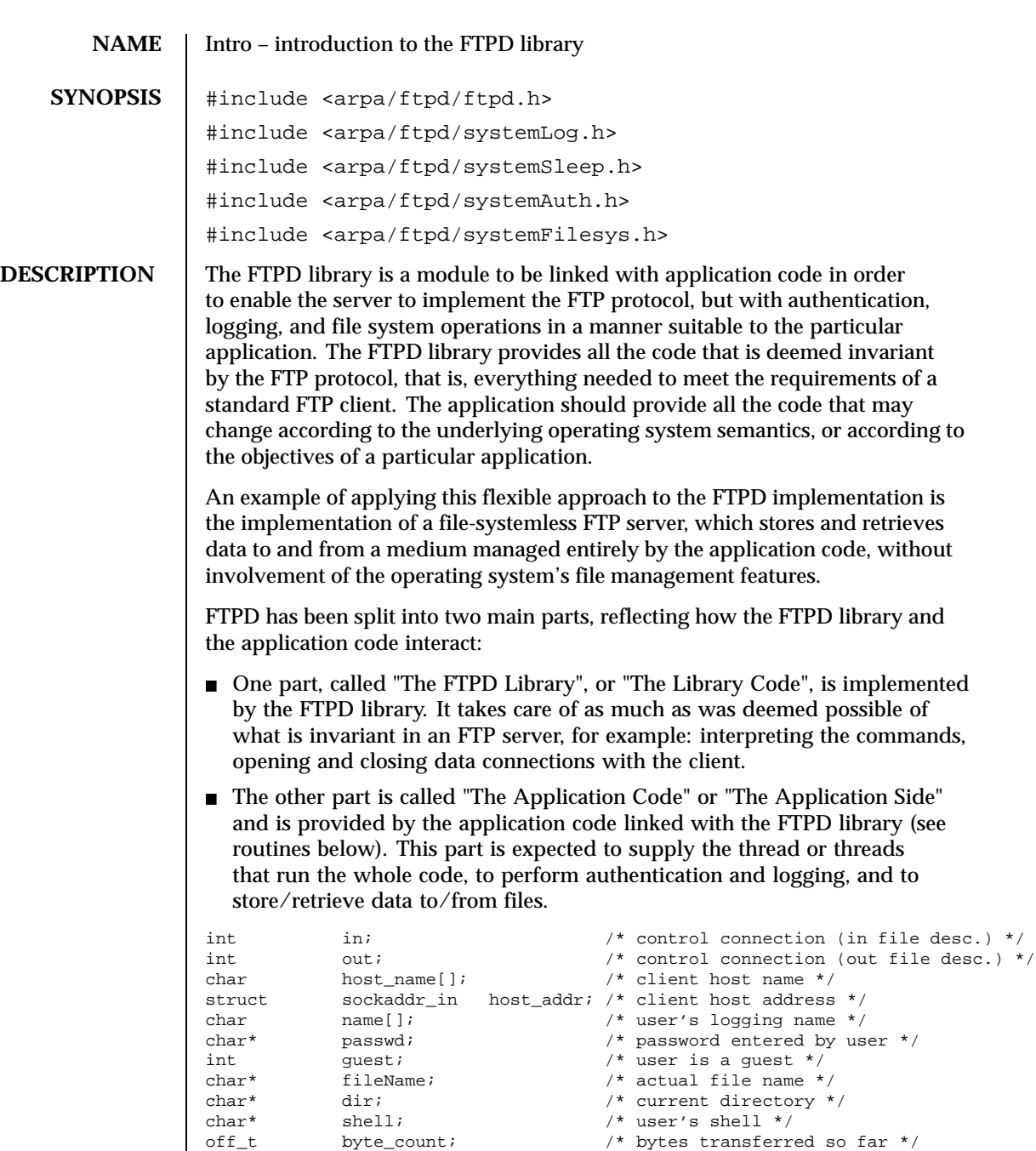

Last modified December 1999 ChorusOS 4.0

CleanupFunc cleanup; /\* called on ABORT \*/

The application code could extend this structure with application-dependent state information. For example, the application definition of a connection could look like this:

```
typedef struct _ClxFtpConn {
 FtpConn ftpconn;
  /* cleanup state */
 FILE* toFclose;
  void* toFree;
 int toClose;
  glob_t* toGlobfree;
  DIR* toClosedir;
} ClxFtpConn;
```
The main routine is part of the application and controls how the service is set up. The generic code supplies three routines to help to set up the service:

int ftpdStartSrv(int portNumber, int argc, char\* argv[], char\*\* envp); Interprets the command-line arguments, creates the main port and listens on it. It then returns the newly created socket. All that needs to be provided is the port number that should be listened on.

int ftpdGetCnx(FtpConn\* conn, int socket);

Initializes the state data for one connection, accepts that one connection, and returns. At this point the application side can create a new thread to continue handling the connection. All that needs be provided is the space to store the connection data and the socket from which to accept data (as returned by the previous routine).

int ftpdHandleCnx(FtpConn\* conn);

Manages the new connection. All that needs be provided is the connection state as initialized by the previous routine. This routine only returns when the session is finished. Until then, the treatment is driven by the generic code, which calls back routines provided by the application.

In some implementations some of these steps are not needed; typically, in a traditional UNIX implementation, the first two steps are taken care of by inetd. In that case, the control connection is already open and accessible via stdin and stdout. All that main has to do is to set up the connection so that the in and out channels point at stdin and stdout, and call *ftpdHandleCnx*.

```
The following is an example of a main routine:
```

```
int
main(int argc, char* argv[], char** envp)
{
    FtpConn* conn;
   int mainSock;
   int error;
   mainSock = ftpdStartSrv(2600, argc, argv, envp);
   if (mainSock < 0) exit(1);
    conn = (FtpConn*) malloc(sizeof(ClxFtpConn));
   if (conn == NULL) exit(1);
    while (1) {
        bzero(conn, sizeof(ClxFtpConn));
        if (ftpdGetCnx(conn, mainSock) < 0) exit(1);
        if (ftpdHandleCnx(conn) != 0) {
           printf("session aborted\\n");
        } else {
           printf("session terminated normaly\\n");
        }
   }
}
```
The reason for allocating the connection structure here is that the system-dependent implementation will probably need to extend the structure with extra state information. If this extra information needs to be initialized, this is the right place to do it (hence the bzero in this example).

You may also prefer to spawn a new thread which would call *ftpdHandleCnx()* and have the main thread go back to *ftpdGetCnx()* to accept a new session. This example handles one session at a time.

The system routines provided by the application and invoked by the FTPD library to perform FTP commands may have to output error messages, the cause of an error being specific to the application. The FTPD library also provides an interface for that:

void reply(FtpConn\* conn, int number, const char\* message, ...);

void perror\_reply(FtpConn\* conn, int number, const char\* message, ...);

void lreply(FtpConn\* conn, int number, const char\* message, ...);

In all three cases, the message and the following arguments follow the same rules as *printf*. The number is defined by the FTP protocol to reflect the reason for the message being issued. For each routine only certain numbers are valid, as

defined by RFC 959. Use the numbers listed in the manual page of the routine. Note, however, that the lists are not exhaustive. The ones listed in the man pages are those actually used by the BSD implementation. If you require other reply types, check in RFC 959.

Both *reply()* and *perror\_reply()* are final, and only one of either type should be issued per invocation of any system module routine. The difference between *reply* and *perror\_reply* is that *perror\_reply* automatically adds the standard string implied by the current value of errno.

If a multiple line reply is needed, use *lreply*. Multiple *lreply()* calls can be used, followed by one final *reply()*. Not all routines are expected to supply an error reply, no routine may use *reply* when returning an OK result. The OK reply is always performed by the library. Only *systemUser()* and *systemPasswd()* are allowed to use *lreply()* when returning an OK status. In general, supply an error or OK reply or *lreply* only if the manual page mentions one. The routines that the application code must provide fall into the following four categories:

```
Authentication:
```

```
int systemUser(FtpConn* conn);
int systemPass(FtpConn* conn);
void systemBesuper(FtpConn* conn);
void systemBeuser(FtpConn* conn);
void systemBeany(FtpConn* conn);
```
### Logging:

```
void systemLog(int level, const char* format);
void systemVlog(int level, const char* format, va_list ap);
void systemSetThreadTitle(const char *fmt, ...);
void systemLogwtmp(FtpConn* conn);
```
### File System:

```
int systemChdir(FtpConn* conn, char* name);
int systemFileSize(FtpConn* conn, char* name, off_t* size);
int systemMkdir(FtpConn* conn, char* name);
int systemRmdir(FtpConn* conn, char* name);
int systemDelete(FtpConn* conn, char* name);
int systemRename(FtpConn* conn, char* old, char* new);
char * systemGunique(FtpConn* conn, char* local);
off_t systemAsciiOff(FtpConn* conn, char* name, int lines);
int systemReceiveBin(FtpConn* conn, FILE* instr, char* name, off_t offset);
int systemReceiveAscii(FtpConn* conn, FILE* instr, char* name, off_t offset);
int systemSendBin(FtpConn* conn, char* name, FILE* outstr, off_t offset);
int systemSendAscii(FtpConn* conn, char* name, FILE* outstr, off_t offset);
void systemCommand(FtpConn* conn, char* cmd, FILE* outstr);
int systemListFiles(FtpConn* conn, char* name, FILE* outstr, int isAscii);
```
### Sleep:

```
void systemSleep(int t);
```
The File System category needs to be fairly completely implemented, while Logging may well do nothing at all and Authentication may mostly be inaccurate. Providing Sleep is optional. The manual pages describe what they are expected to do.

The FTP protocol allows the user to abort a file transfer at any time (usually by pressing Ctrl-C). To avoid relying on an asynchronous signal delivery model, the FTPD library supports synchronous checking of this event and handles its occurrence automatically. It works in the following way:

The FTPD library provides a function called *tpdOob* that checks for the occurrence of exceptional events on the control connection (such as the one generated by an ABORT command from the client). It is the responsibility of the application side to call that routine from time to time when performing a lengthy file transfer. Typically, calling this routine between every block read or write should be sufficient. The full prototype of this routine is:

```
void ftpdOob(FtpConn* conn);
```
If an abort command is issued to cancel the transfer, the flow of control will *longjmp* out of the file transfer operation and call a cleanup routine to release the resources associated with the transfer. This cleanup routine must be provided by the application side, and the *cleanup* member of the connection structure must point to this routine. If no cleanup is needed, *conn–>cleanup* may be left to NULL.

A typical file transfer routine is as follows (error checks have been removed for clarity) :

```
int systemSendBin(FtpConn* conn, char* name, FILE* outstr, off_t offset)
{
   int cnt;
   ClxFtpConn* myConn = (ClxFtpConn*) conn;
   int fdin = open(name, 0 RDOMLY);int fdout = fileno(outstr);char * buf = malloc(BLOCKSIZE);
   myConn–>toFree = buf;
   myConn–>toClose = fdout;
   conn–>cleanup = (CleanupFunc) cleanup;
   while ((cnt = read(fdin, buf, BLOCKSIZE)) > 0) {
     write(fdout, buf, cnt);
          /* chek urg */
     ftpdOob(conn);
    }
   close(fdin);
   free(buf);
   return 0;
}
```
### In this case, the cleanup function would look as follows:

static void cleanup(ApplFtpConn\* conn)

{

}

```
if (conn–>toFree != NULL) free(conn–>toFree);
if (conn–>toClose >= 0) close(conn–>toClose);
((FtpConn*) conn)–>cleanup = NULL;
```
The above example assumes that the application has extended the FtpConn structure with two members; *toClose* and *toFree*. In the case of a single connection application, you can use global variables instead of extending the connection structure.

These are: *reply*, *lreply*, *perror\_reply*, *ftpdStartSrv*, *ftpdGetCnx*, *ftpdHandleCnx*.

### **ENTRY-POINTS APPLICATION-SIDE ROUTINES**

**LIBRARY**

These are: *systemUser*, *systemPass*, *systemInituser*, *systemBeuser*, *systemBesuper*, *systemBeany*, *systemLog*, *systemVlog*, *systemSetThreadTitle*, *systemLogwtmp*, *systemChdir*, *systemFileSize*, *systemMkdir*, *systemRmdir*, *systemDelete*, *systemRename*, *systemGunique*, *systemAsciiOff*, *systemReceiveBin*, *systemReceiveAscii*, *systemSendBin*, *systemSendAscii*, *systemCommand*, *systemListFiles*, *systemSleep*.

**ATTRIBUTES** See attributes(5) for descriptions of the following attributes:

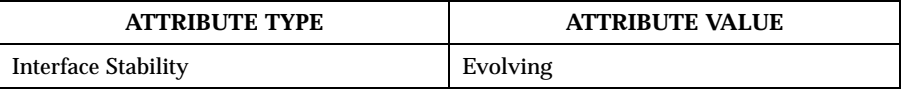

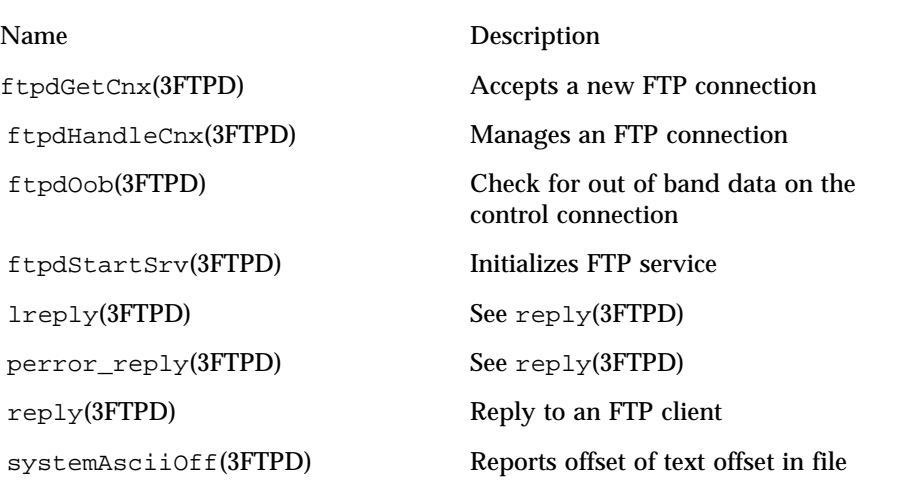

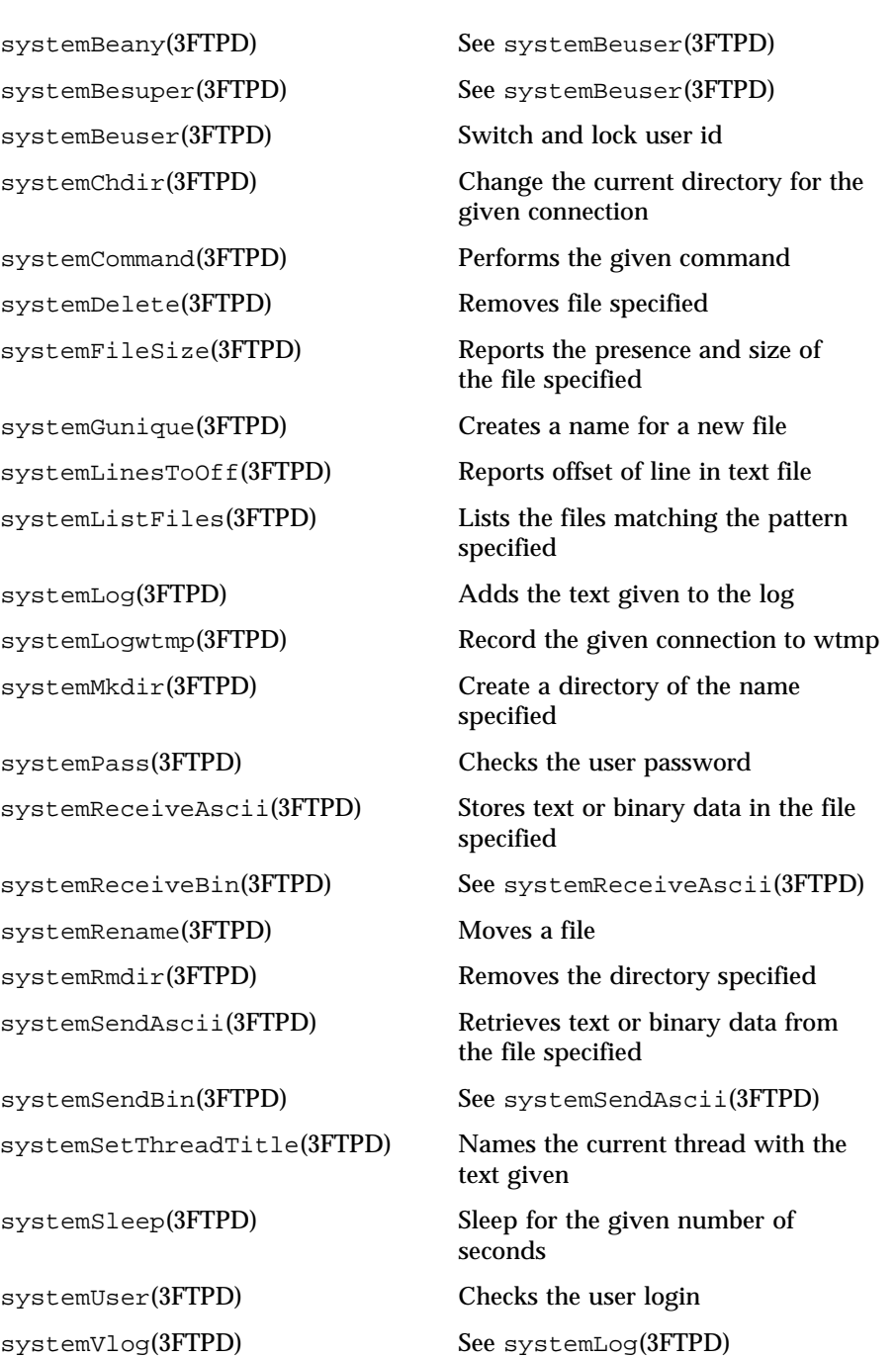

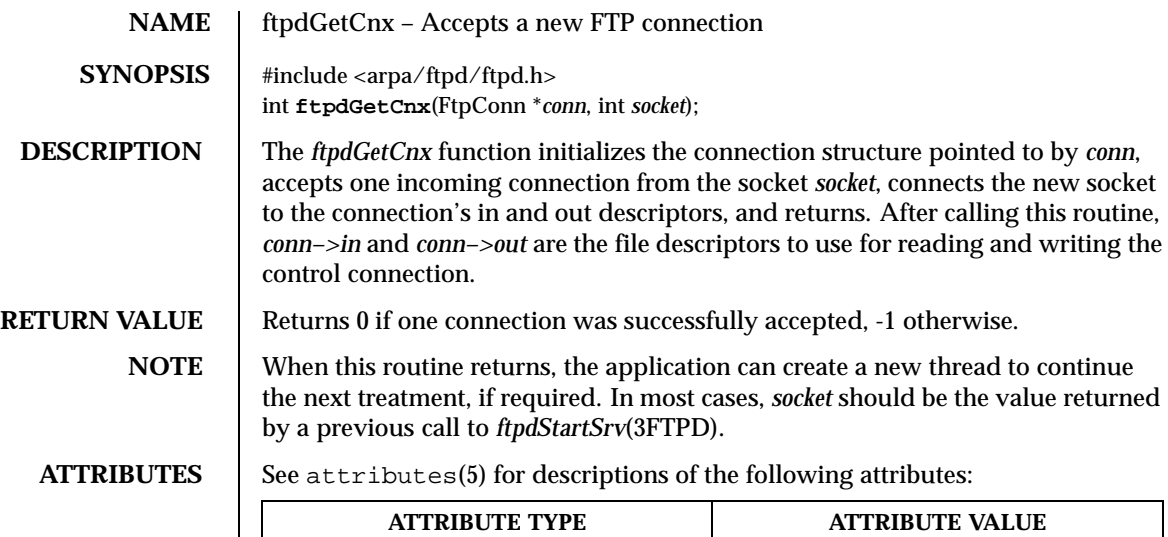

Interface Stability Evolving

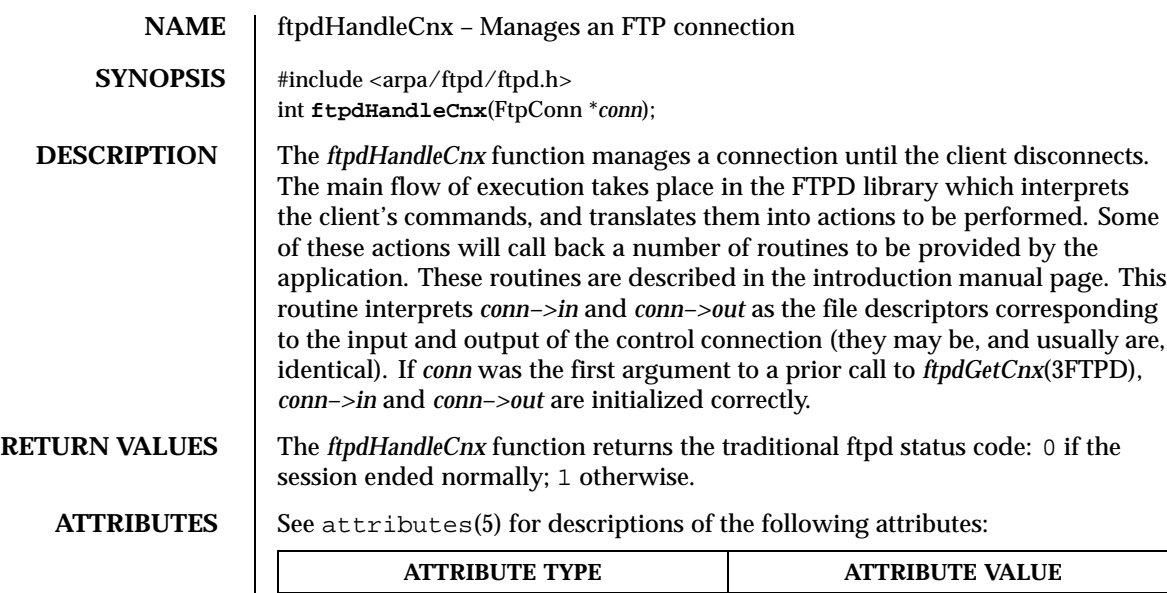

Interface Stability **Evolving** 

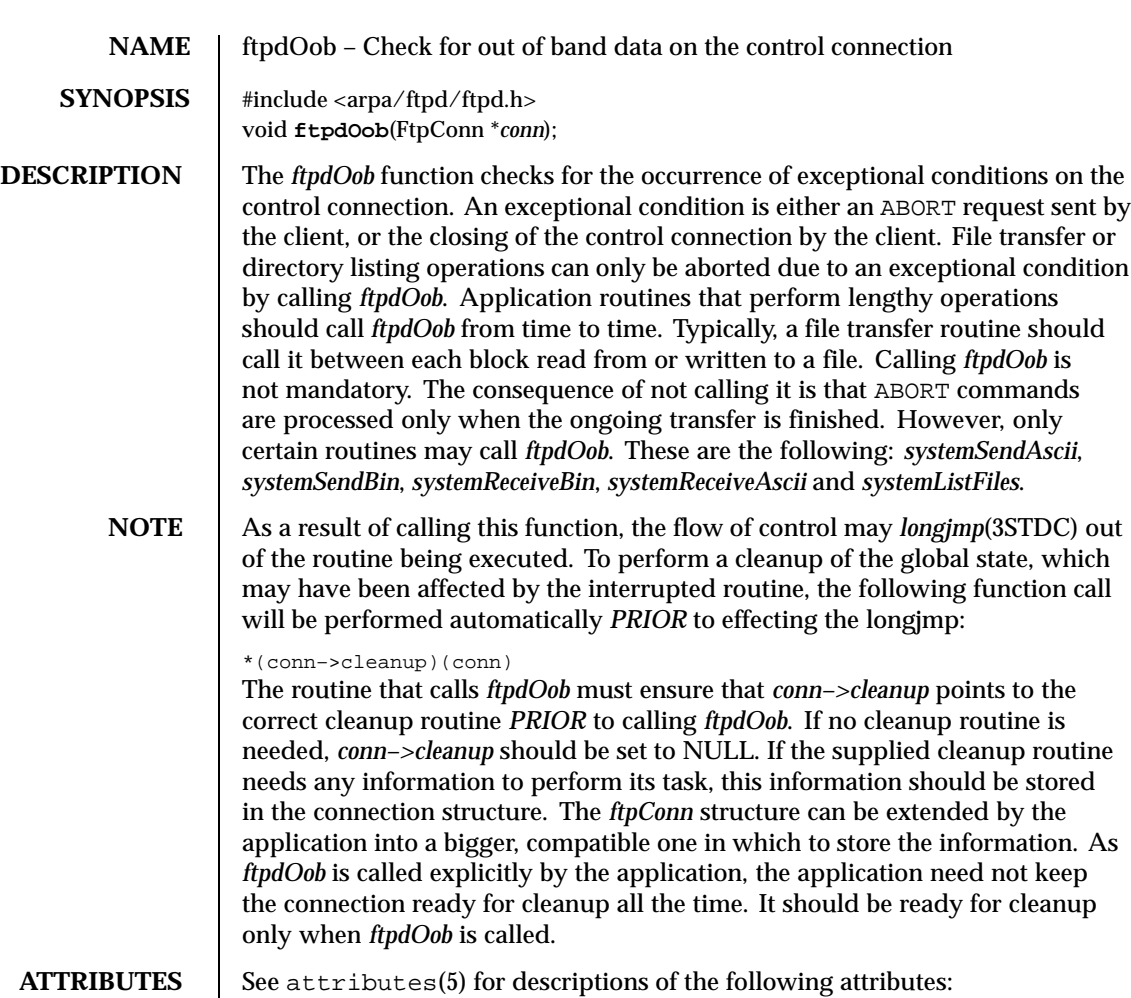

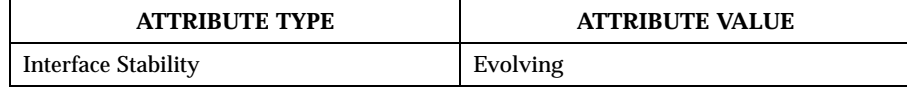

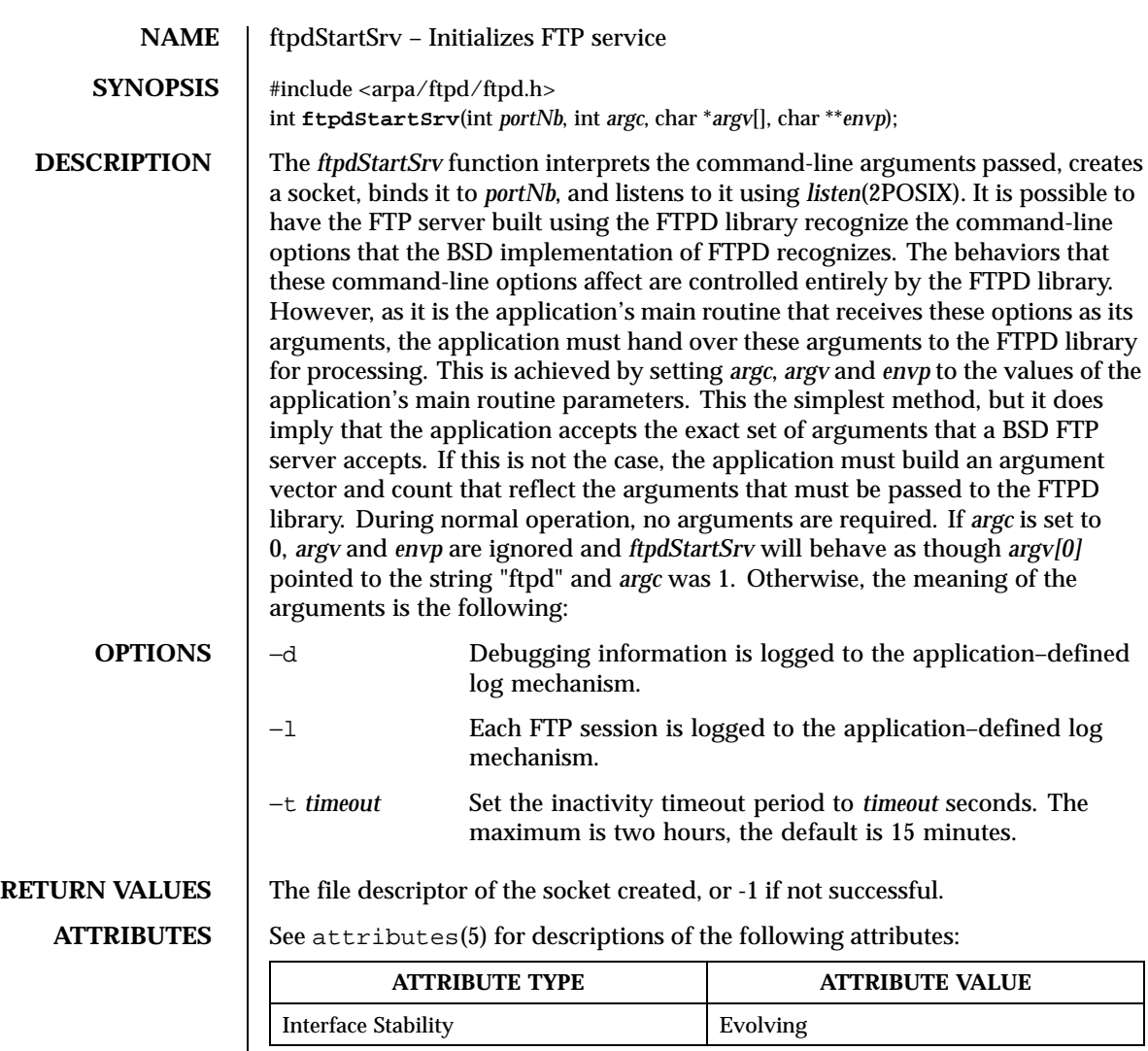

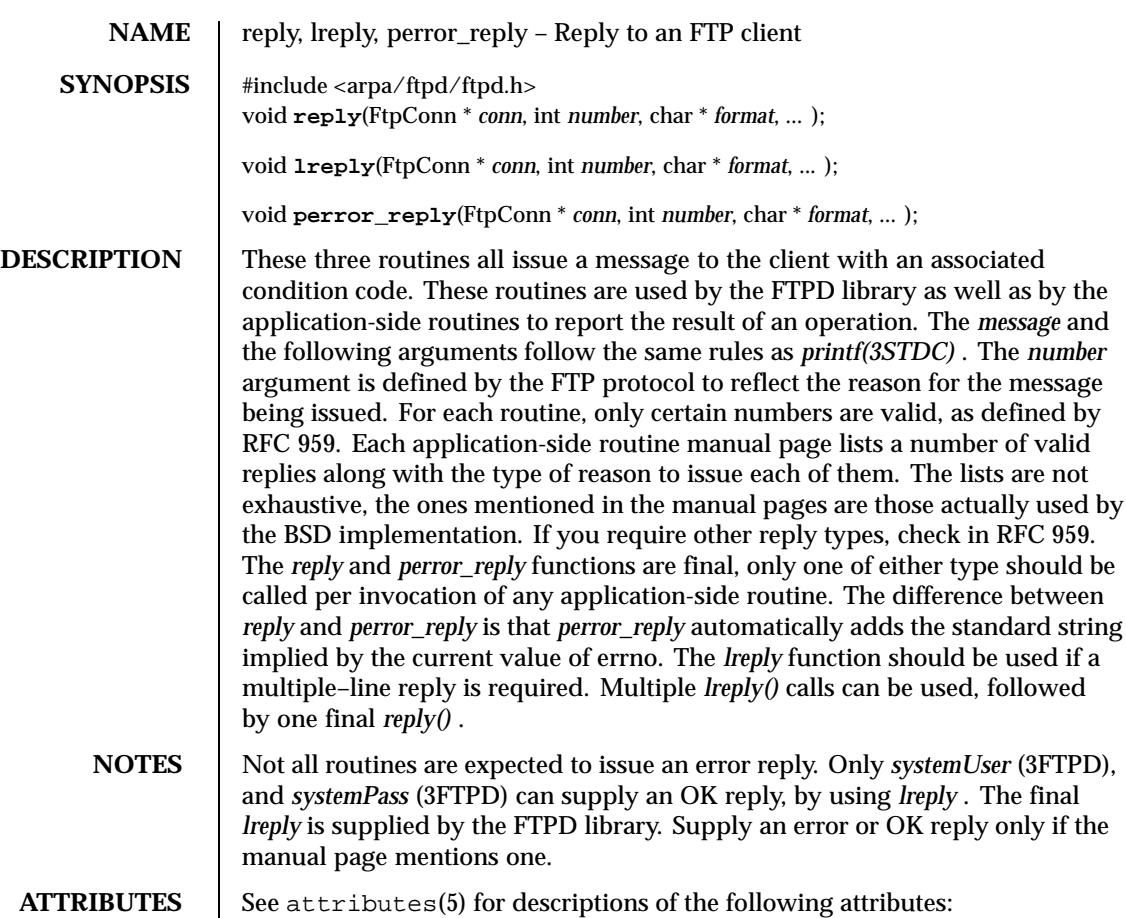

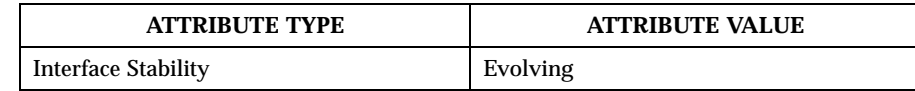

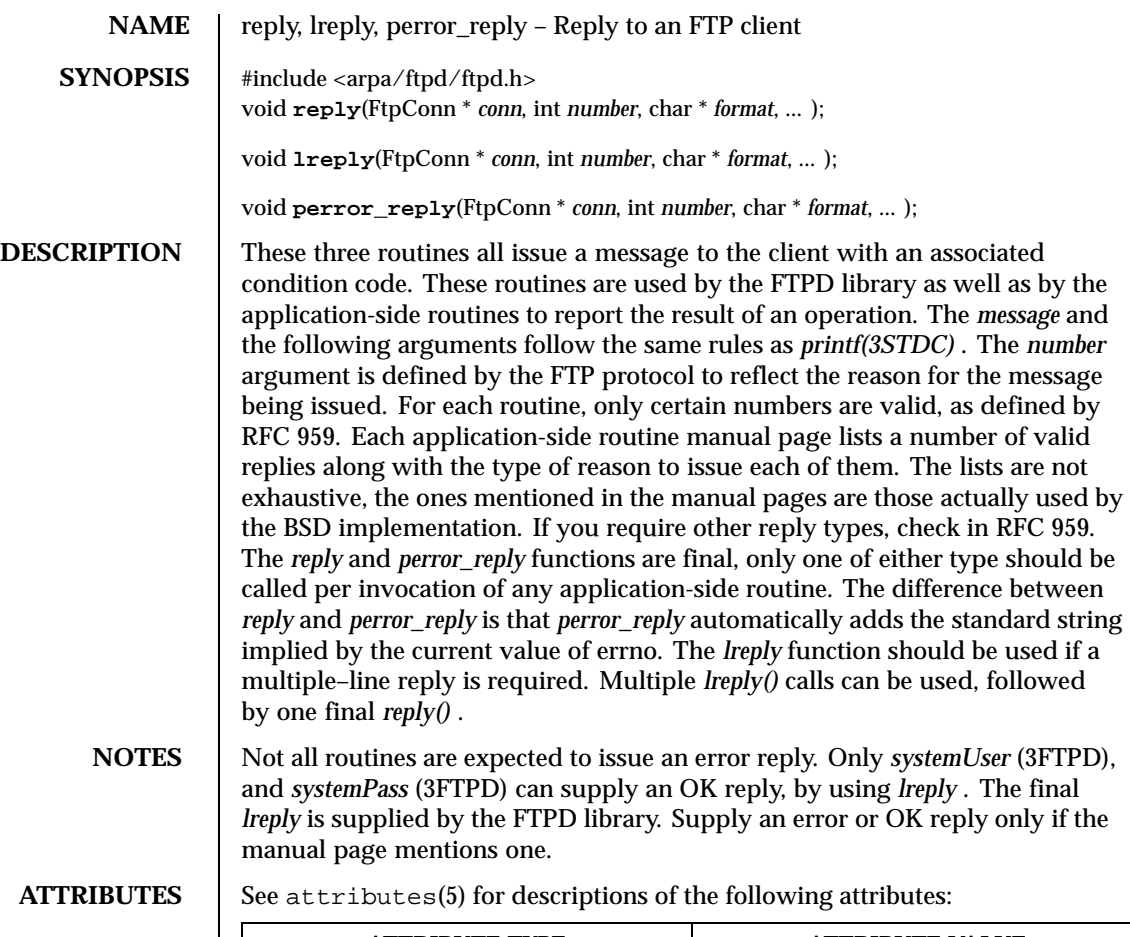

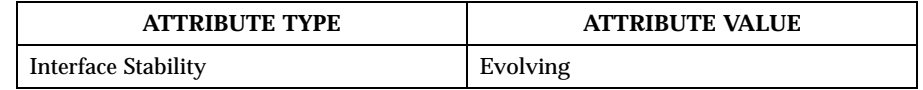

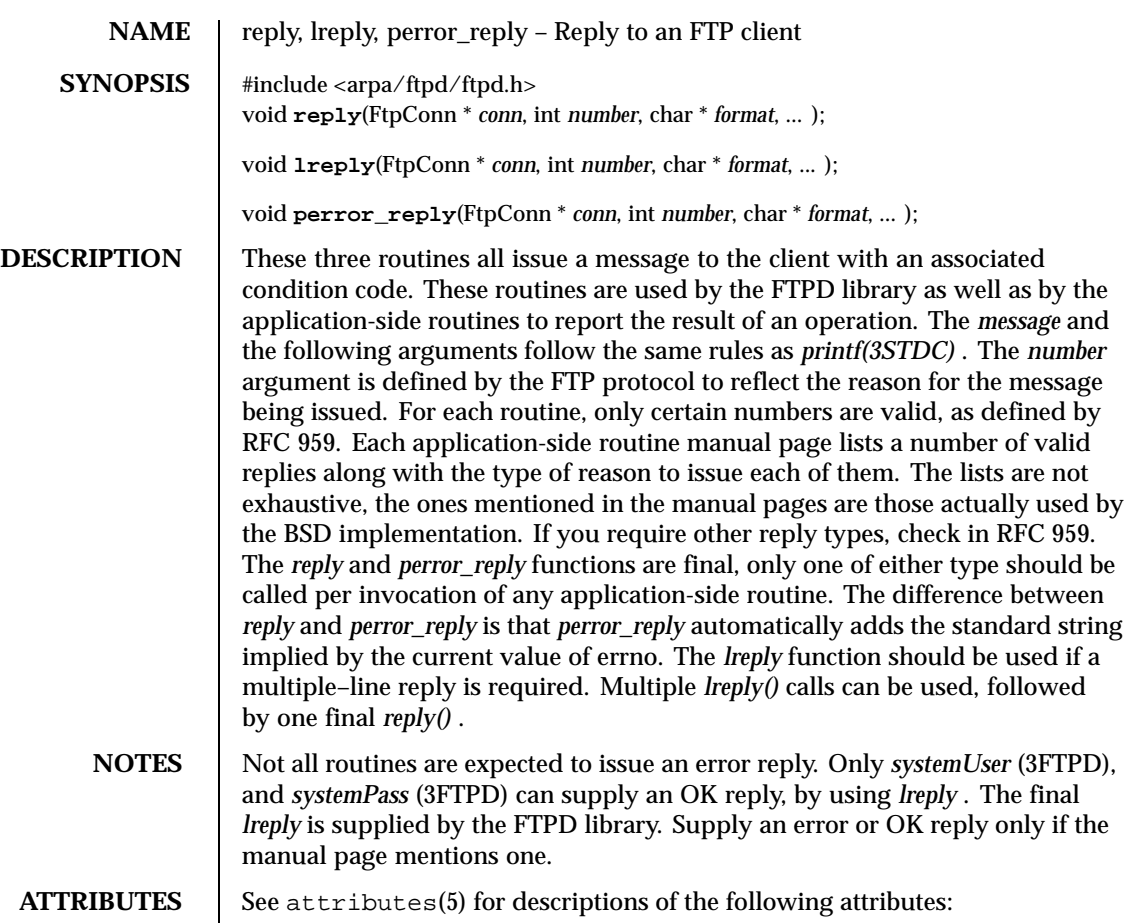

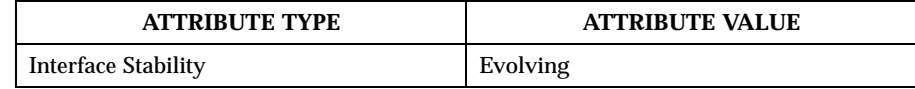

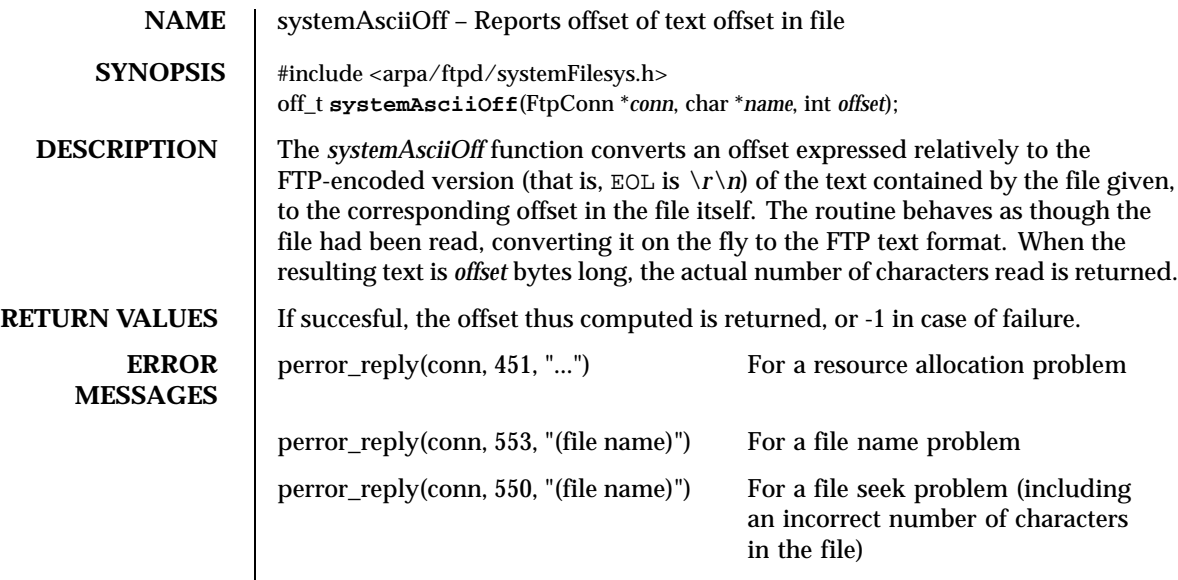

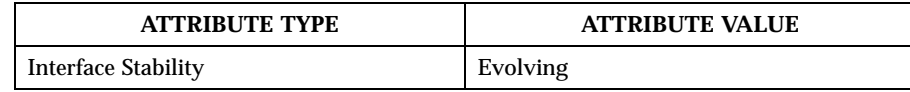

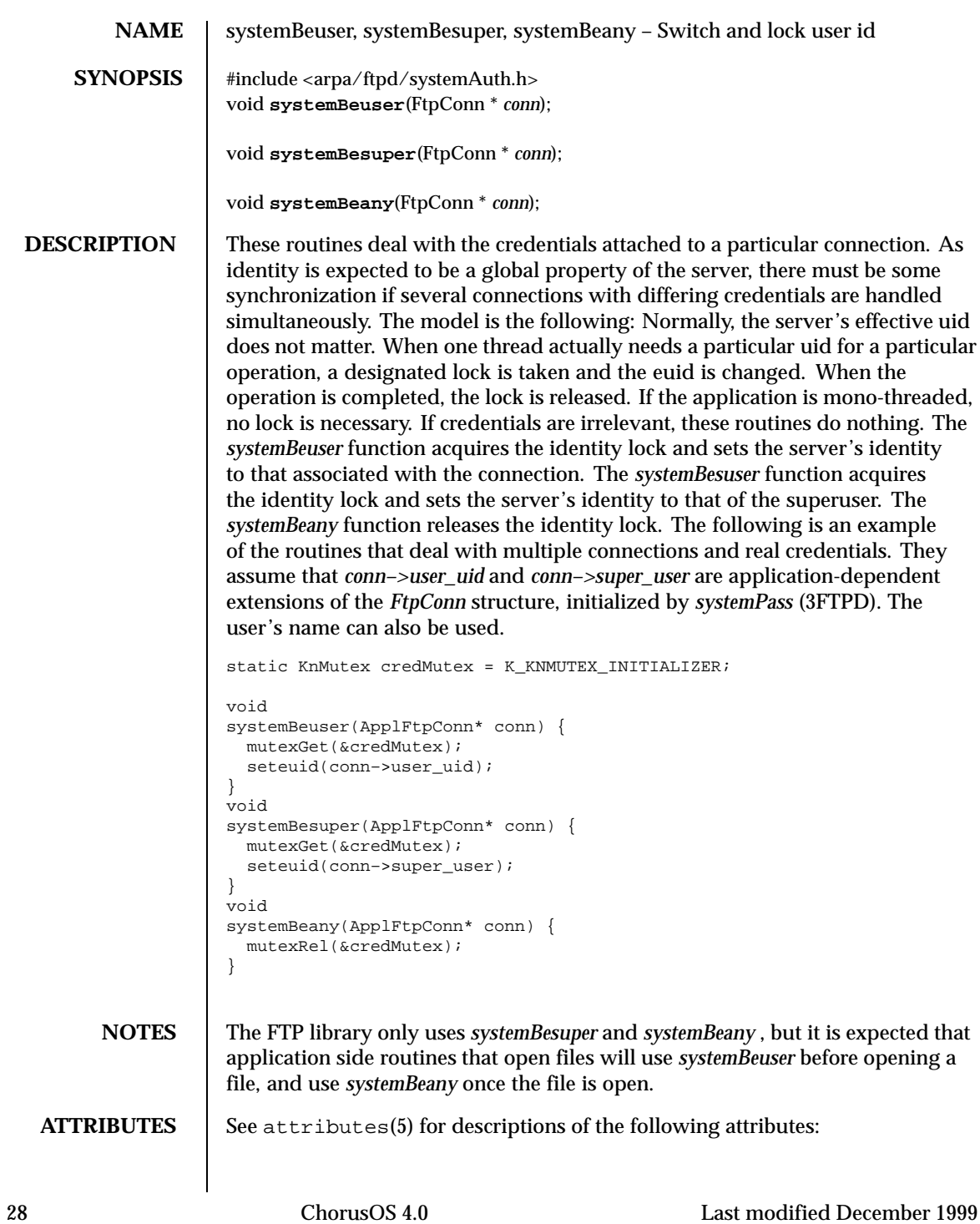

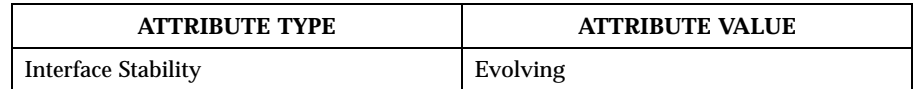

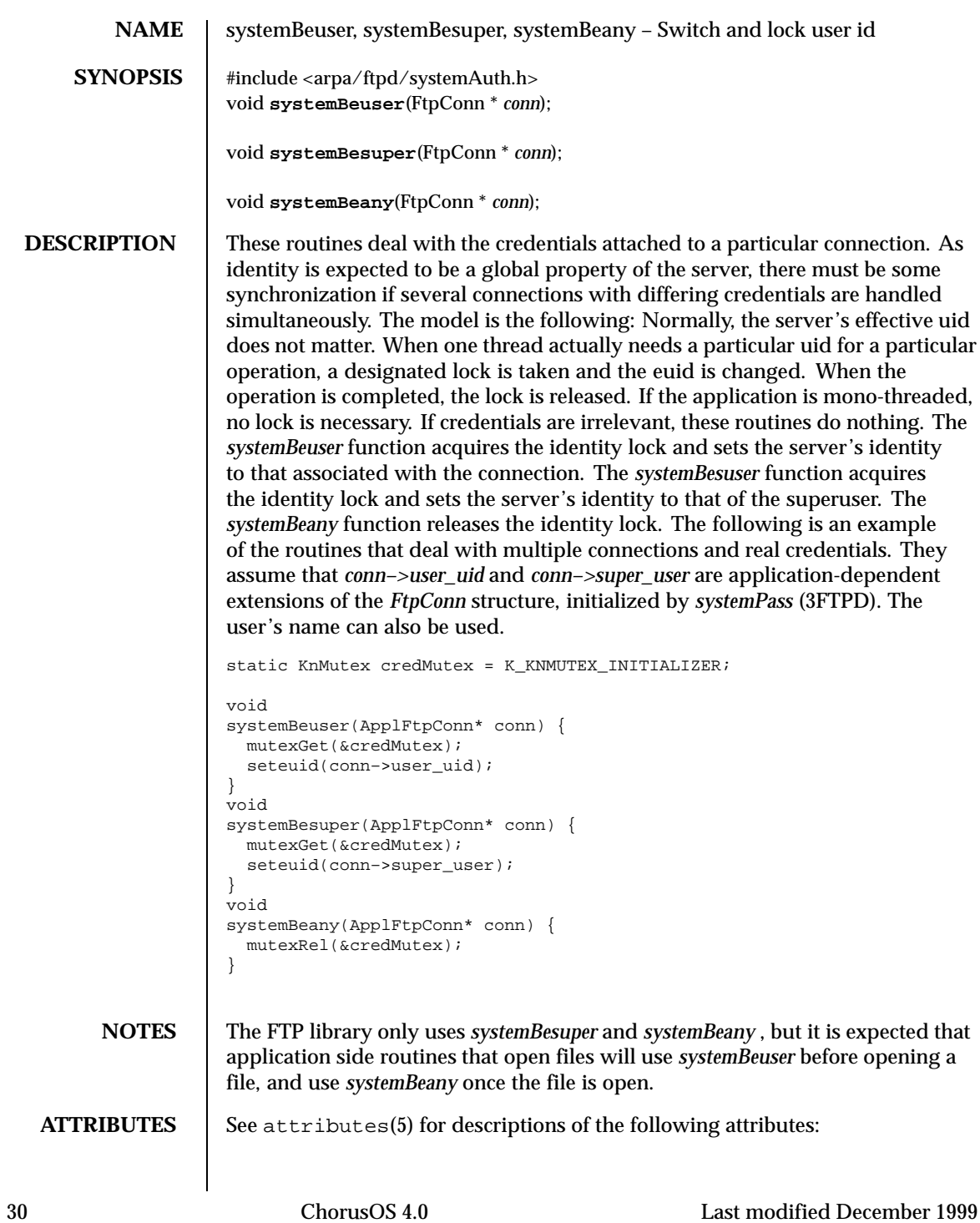

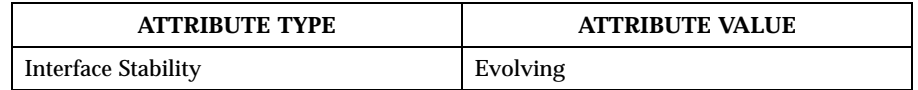

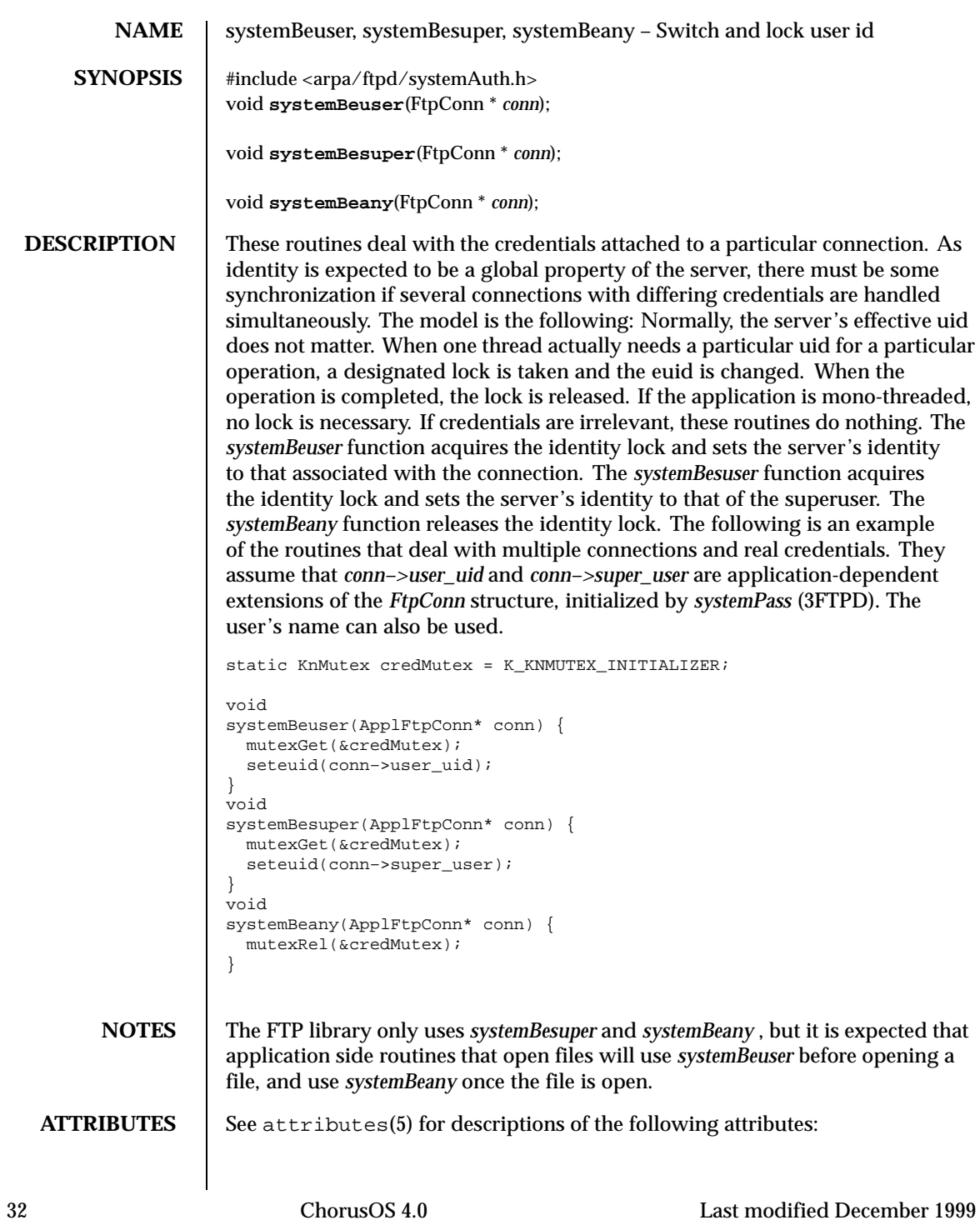

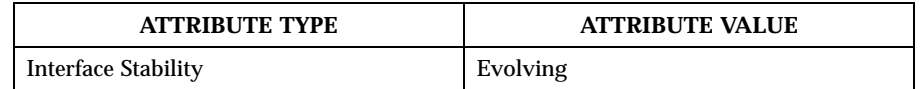

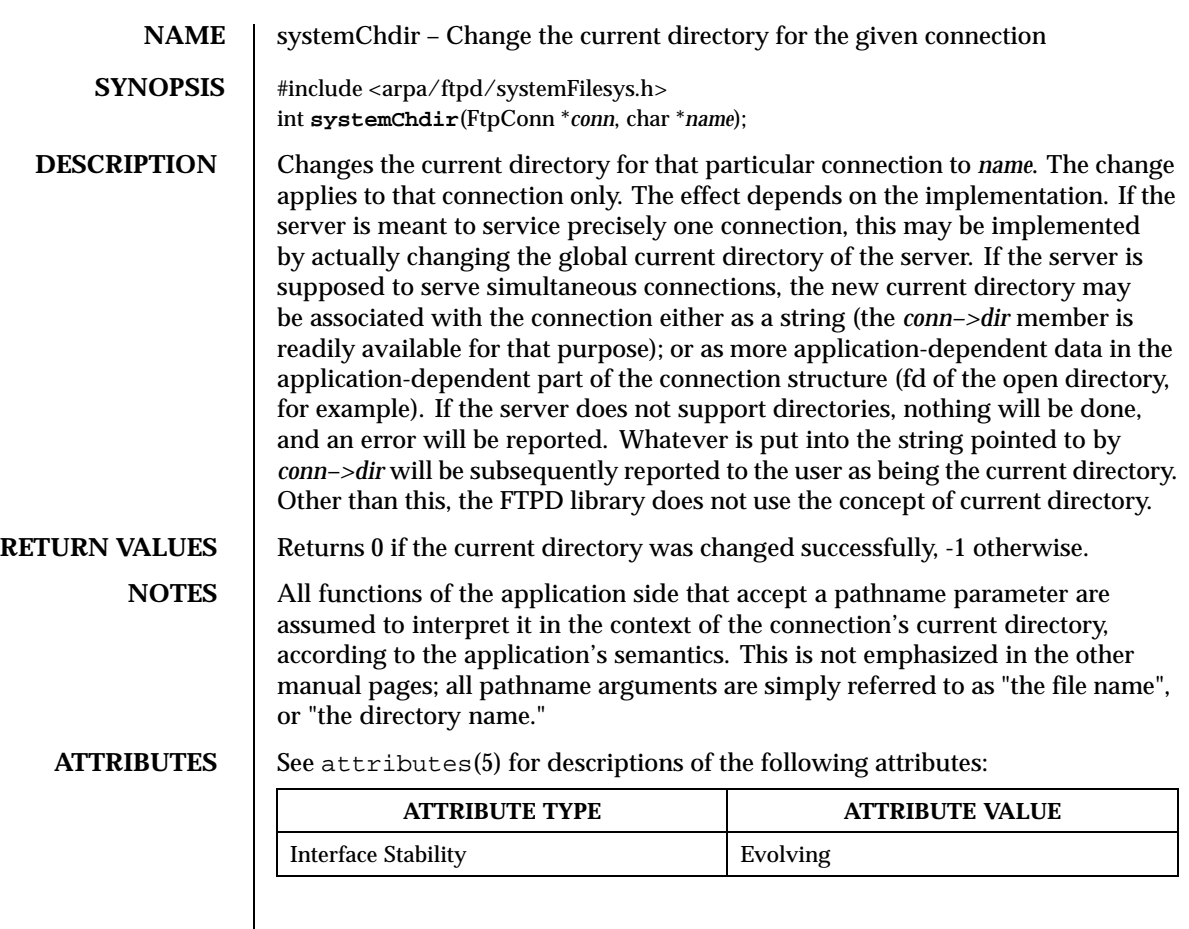

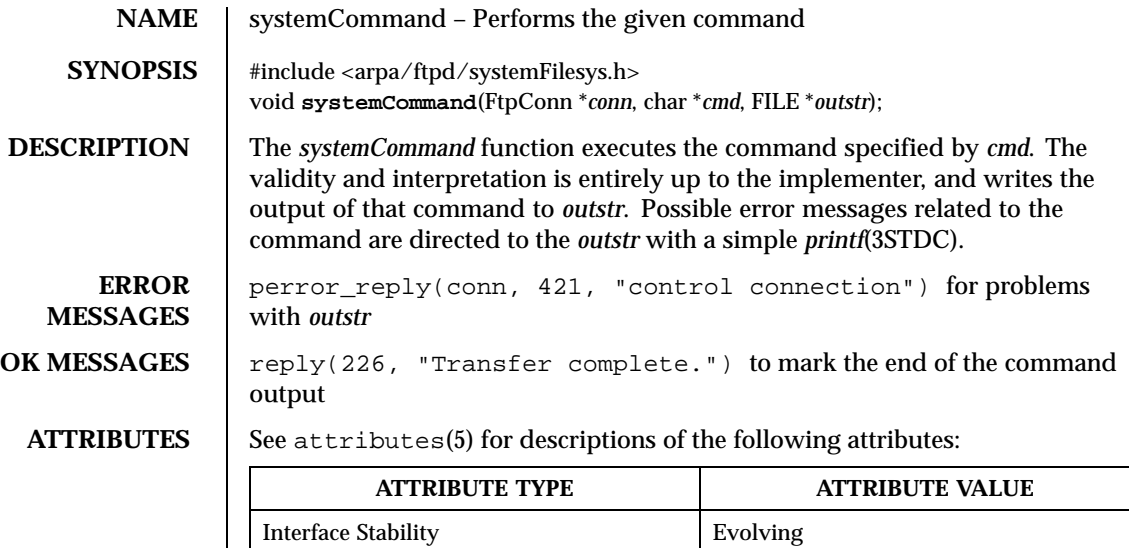

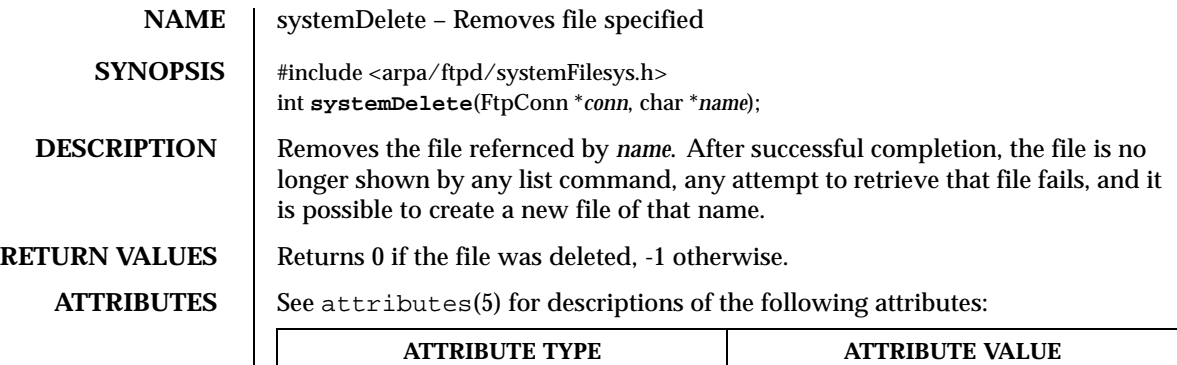

Interface Stability **Evolving** 

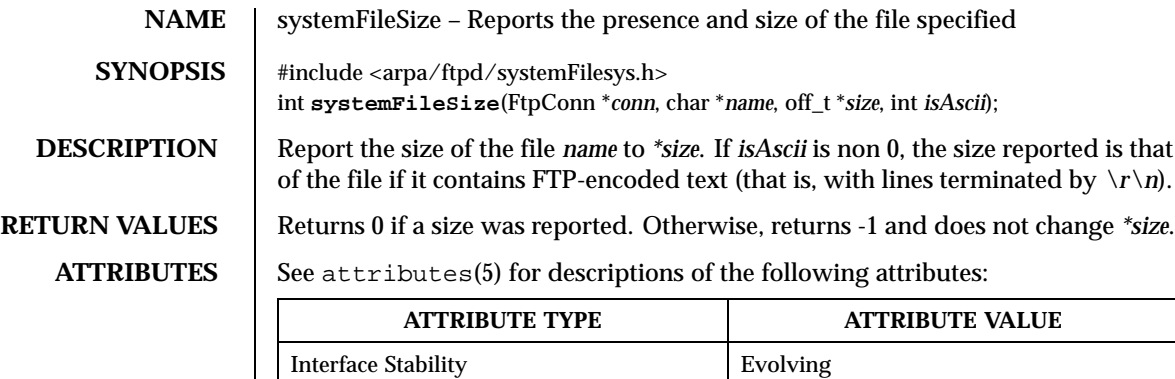

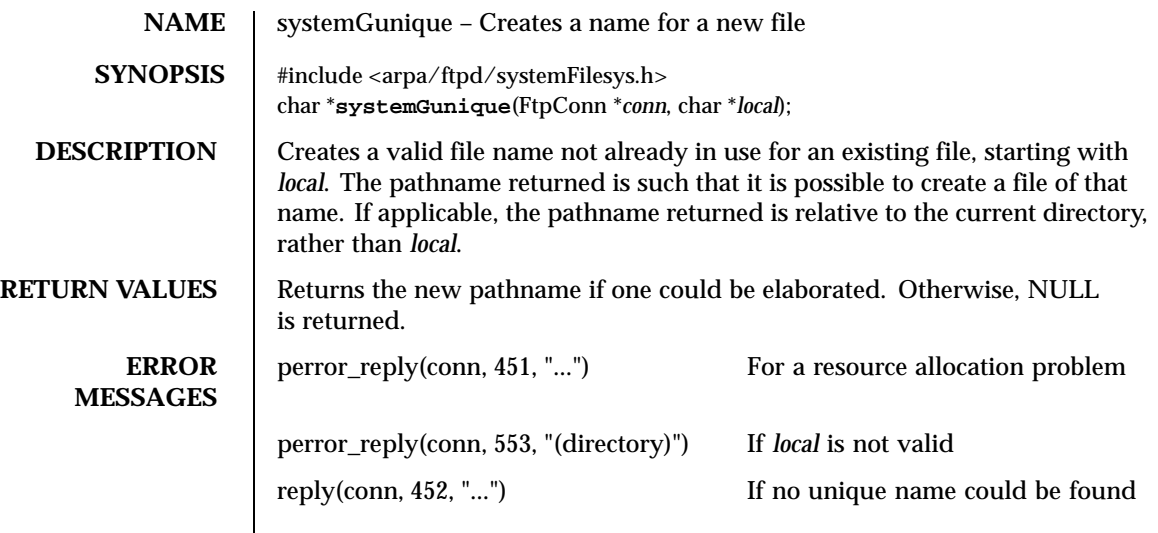

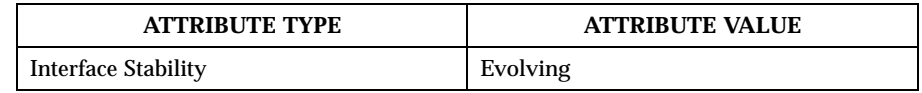

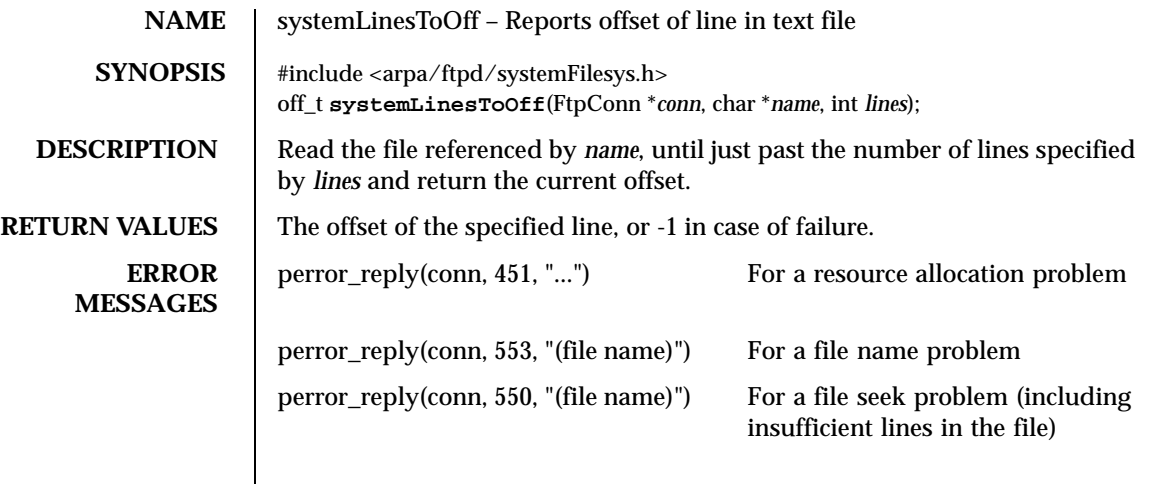

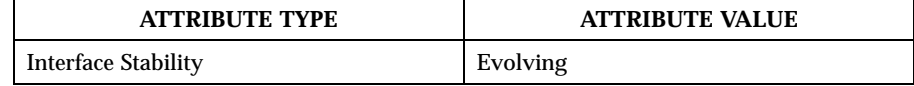

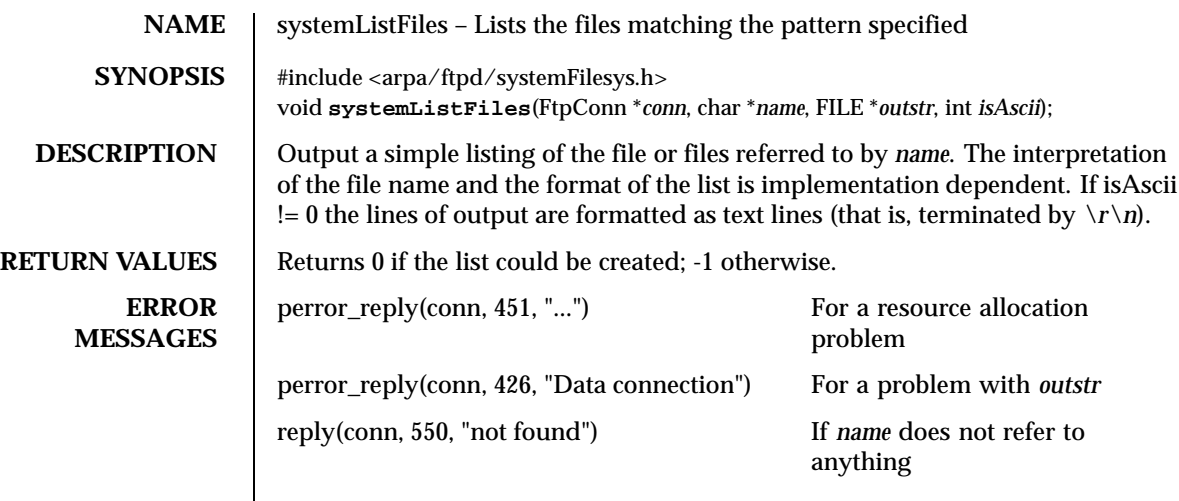

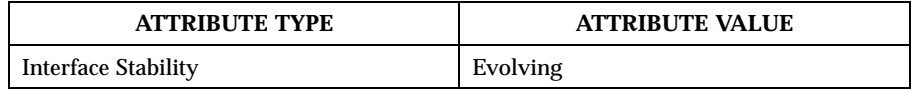

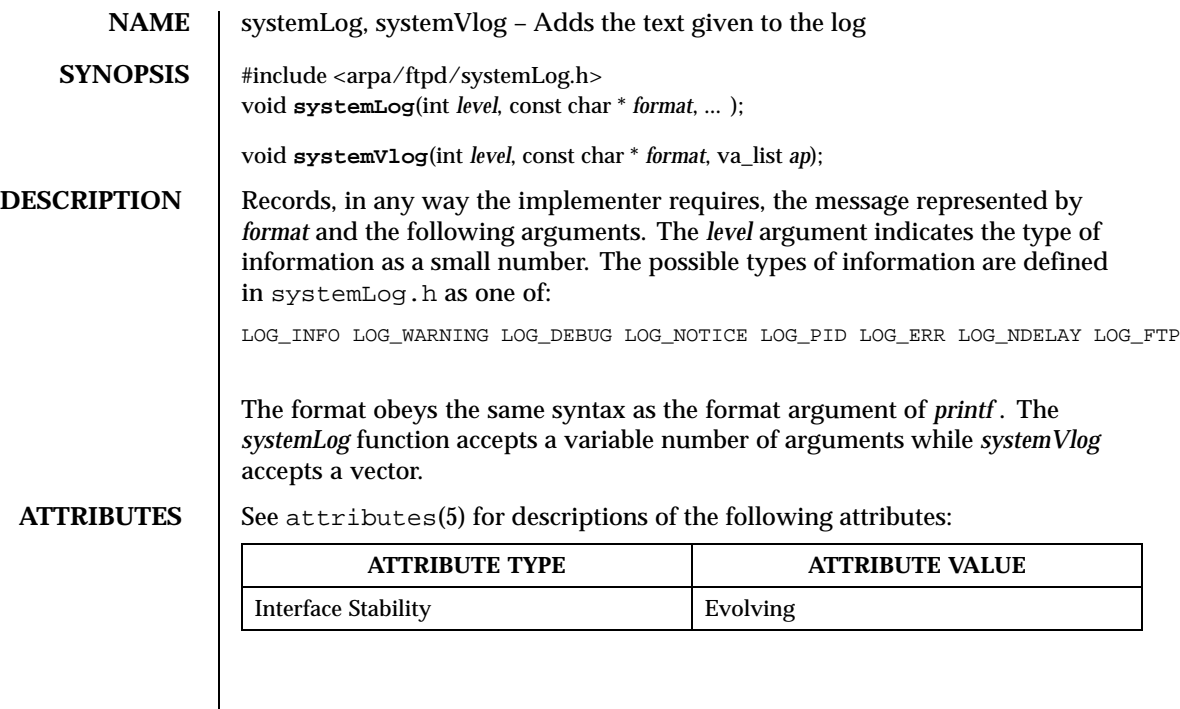

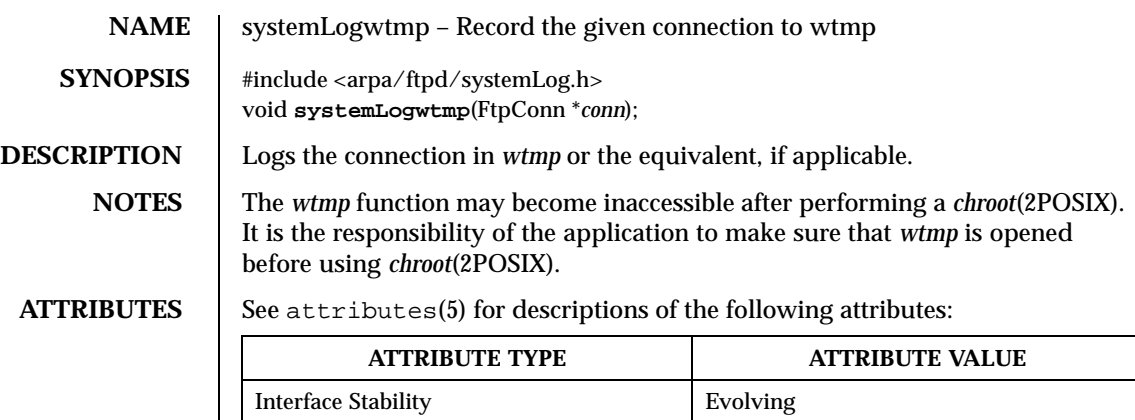

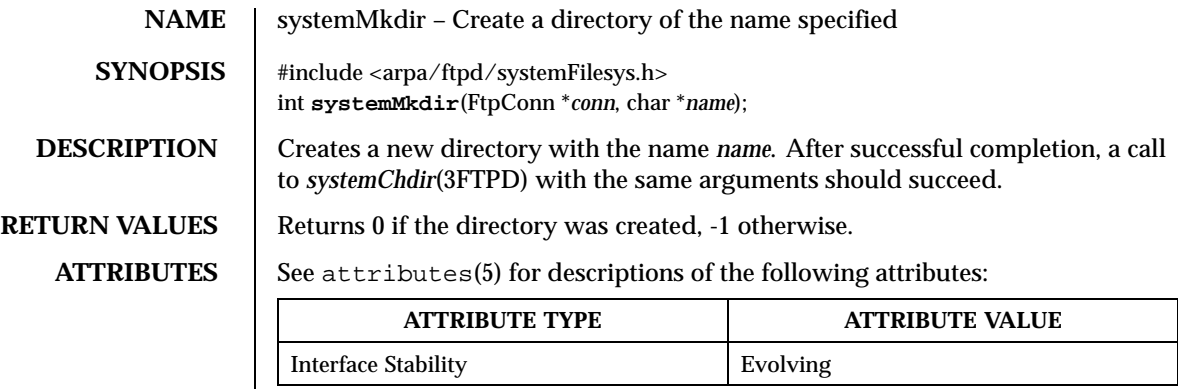

Last modified December 1999 ChorusOS 4.0 ChorusOS 4.0

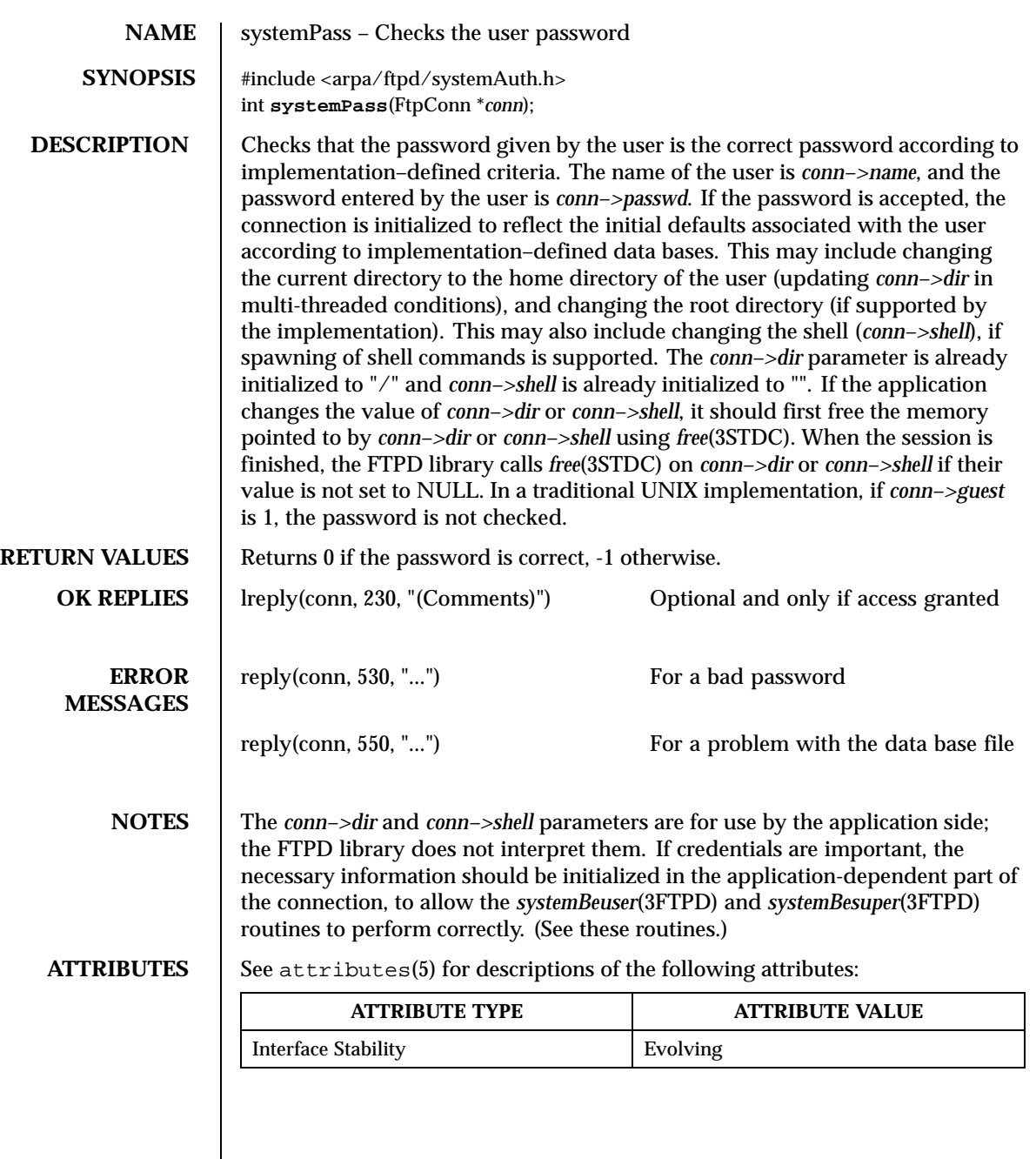

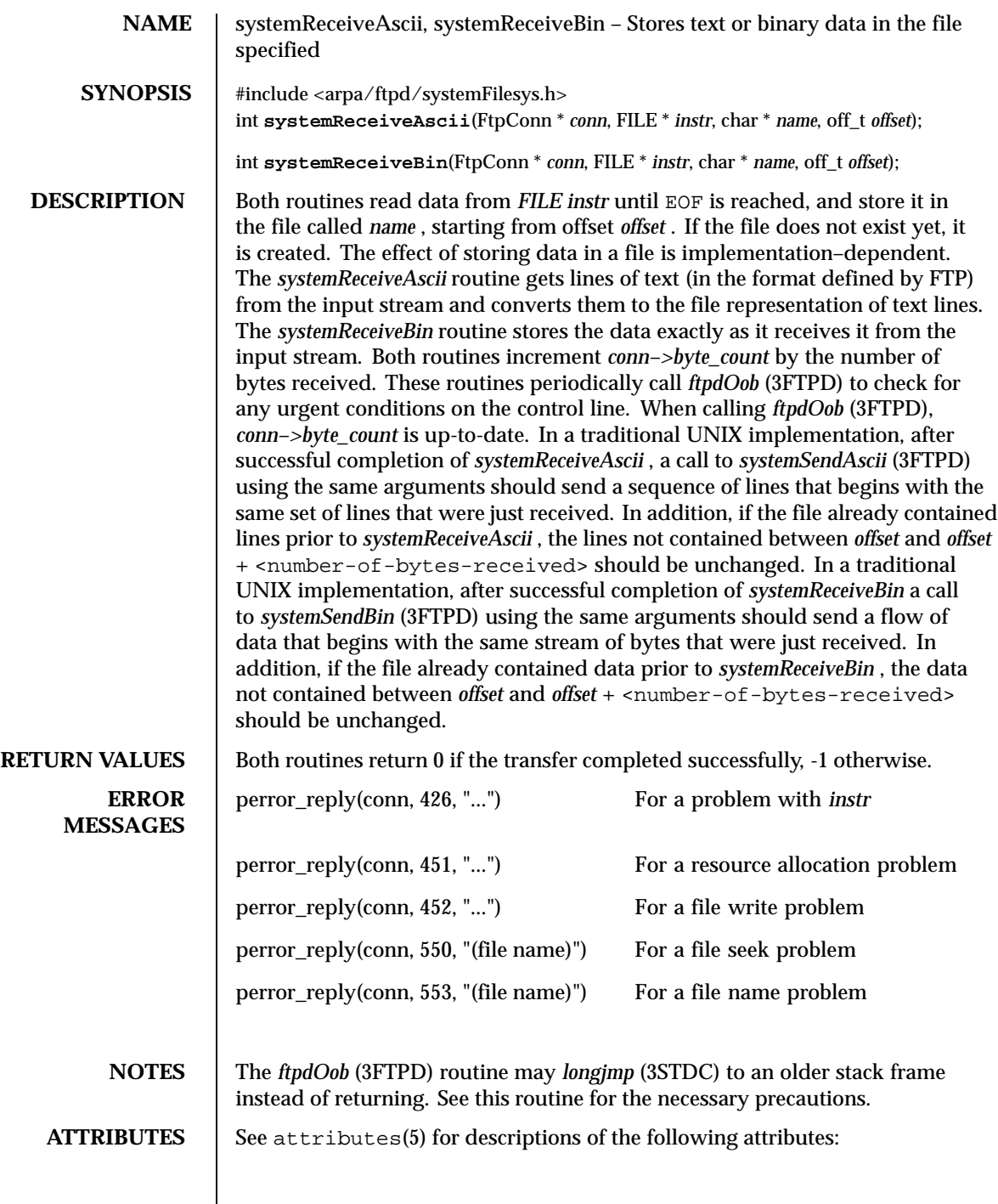

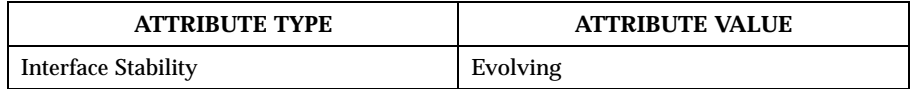

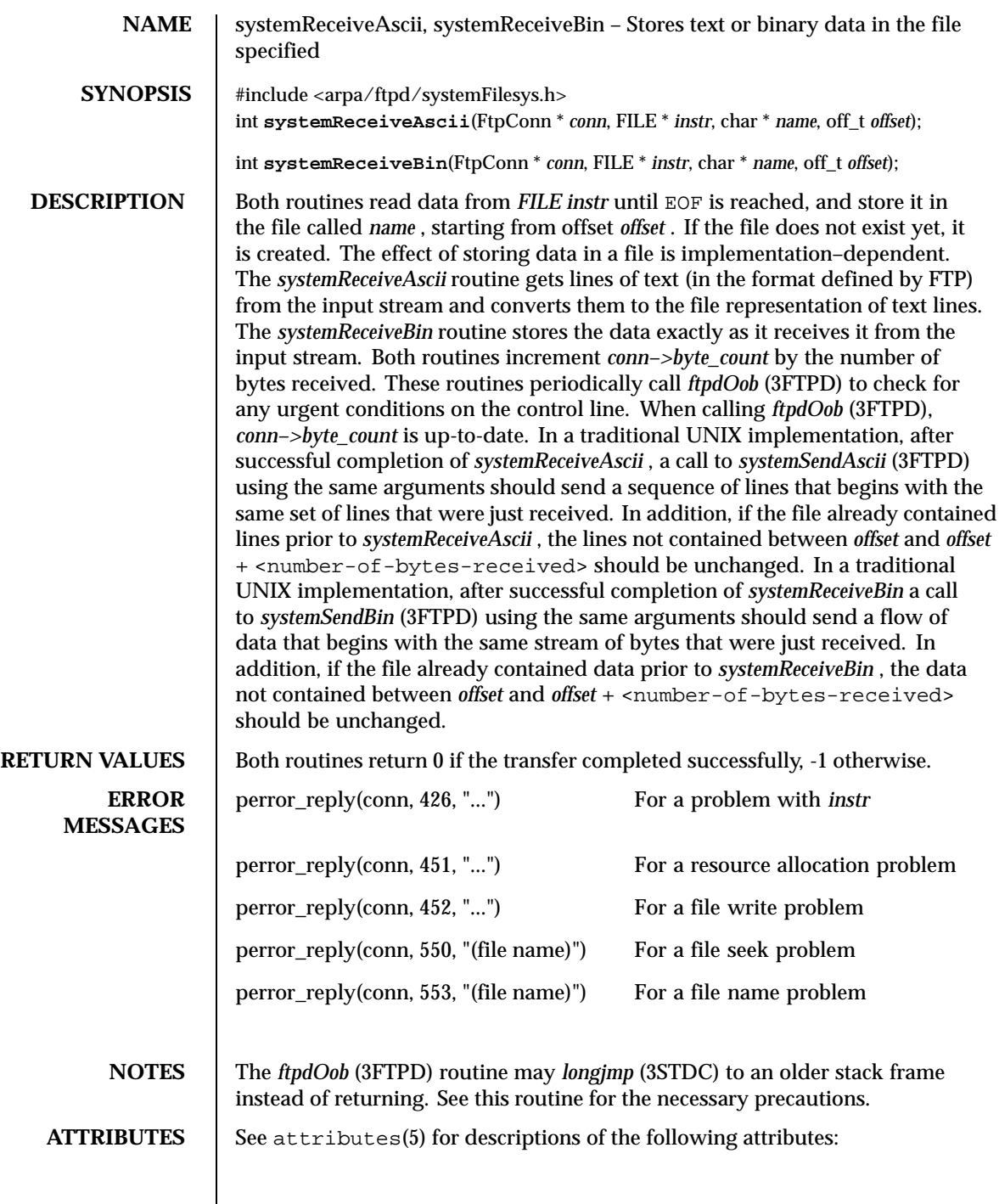

Last modified December 1999 ChorusOS 4.0 ChorusOS 4.0

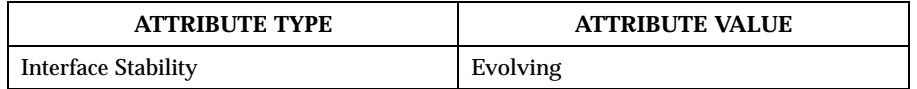

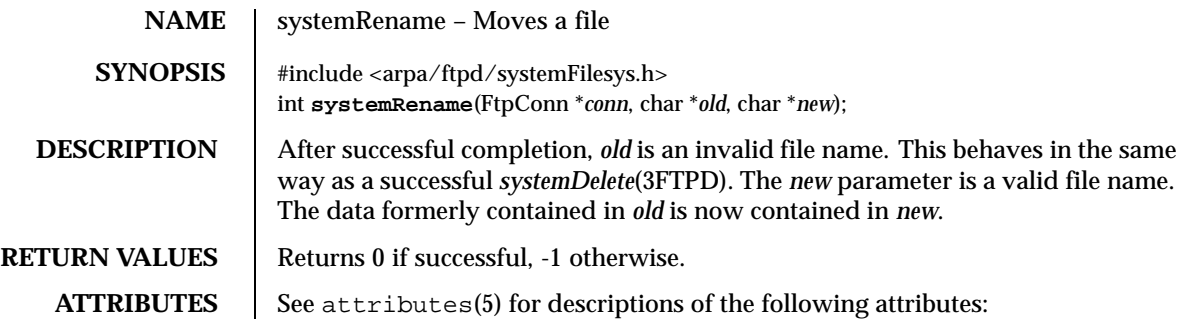

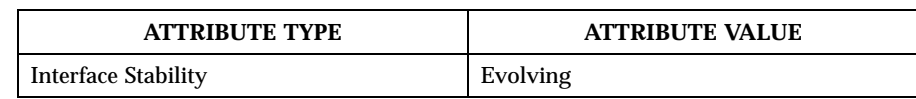

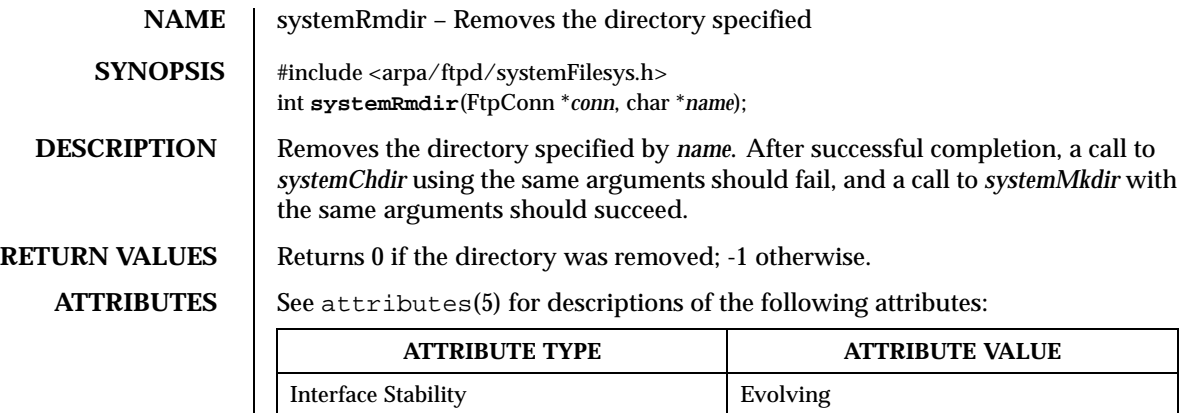

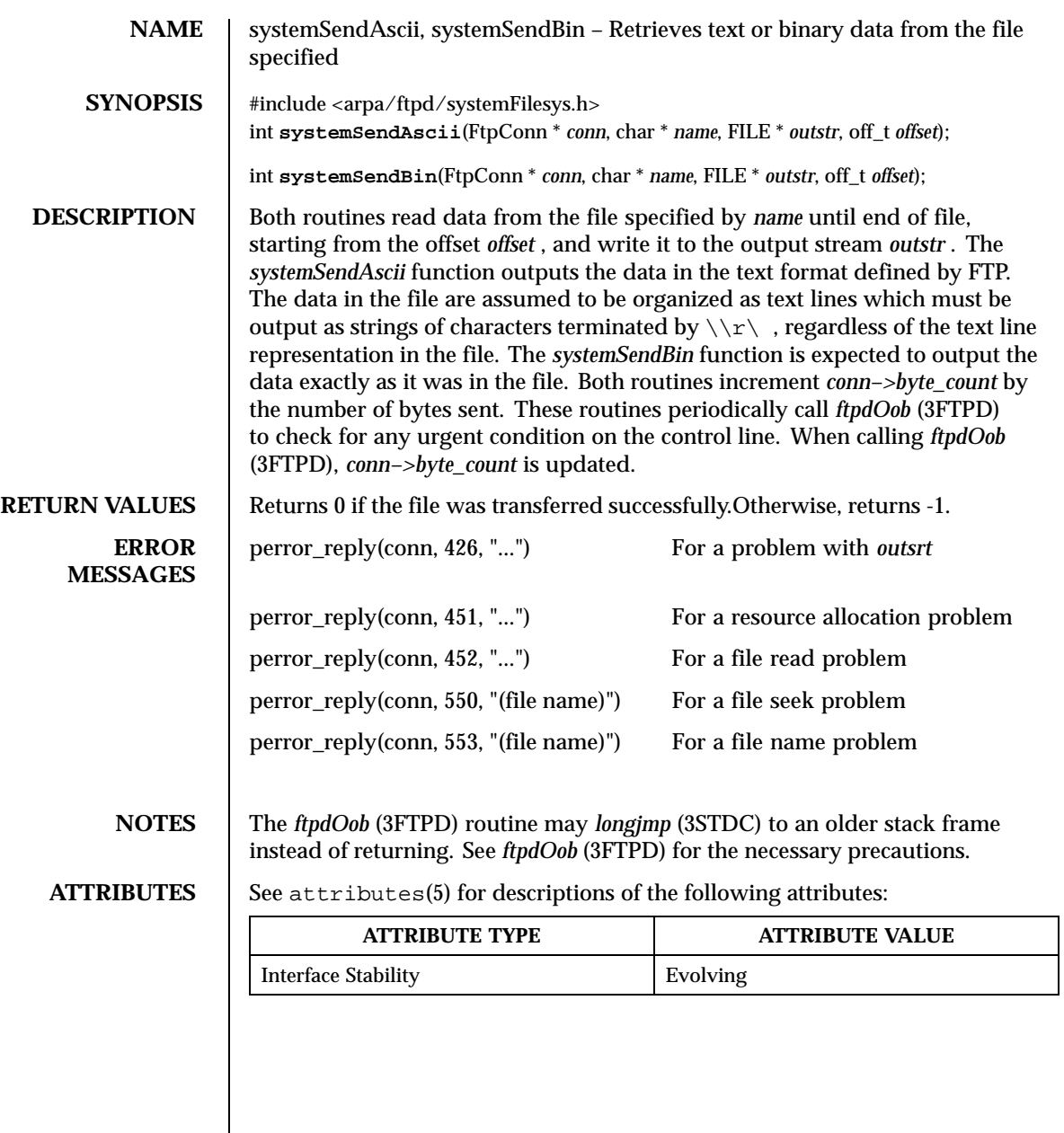

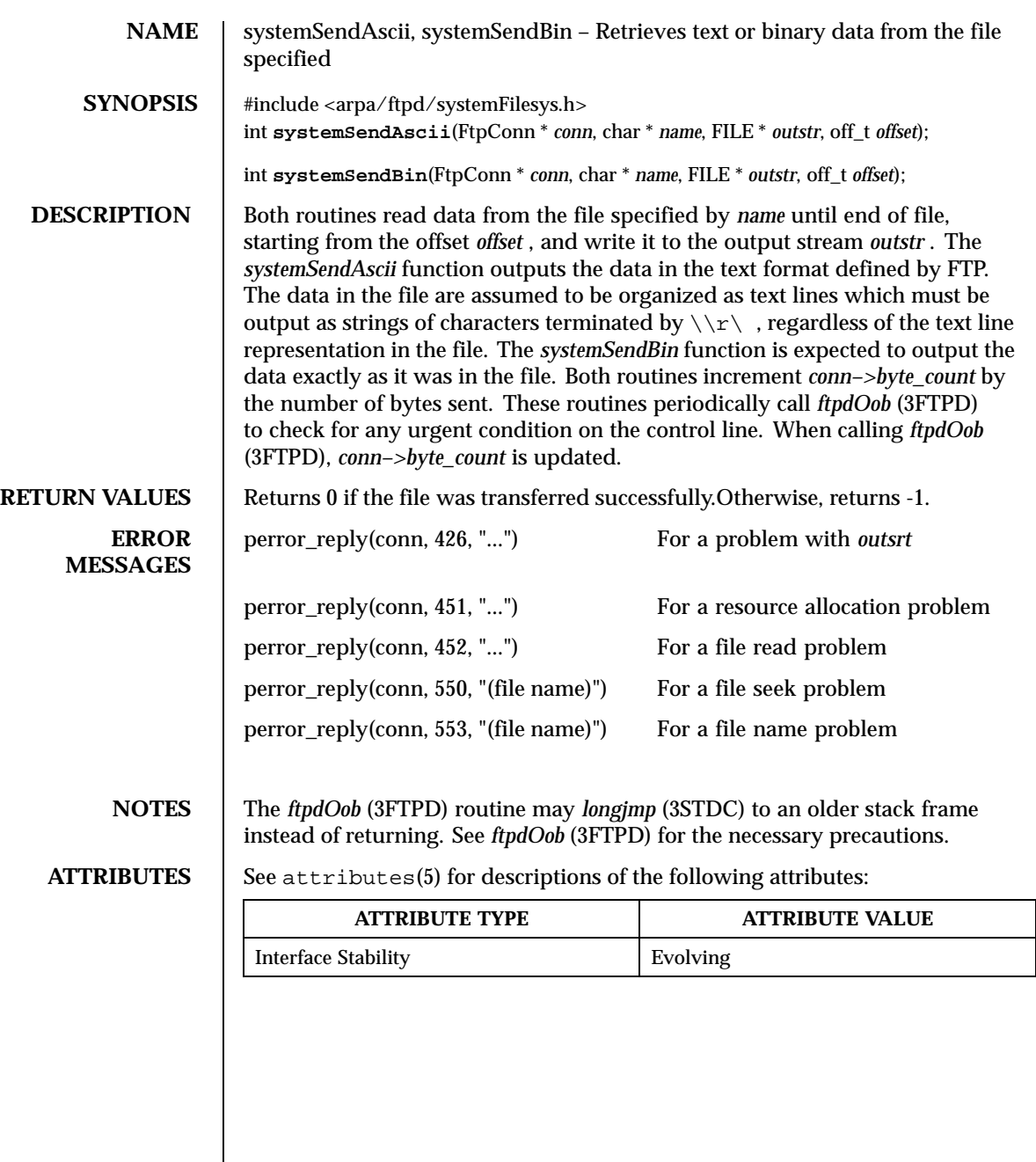

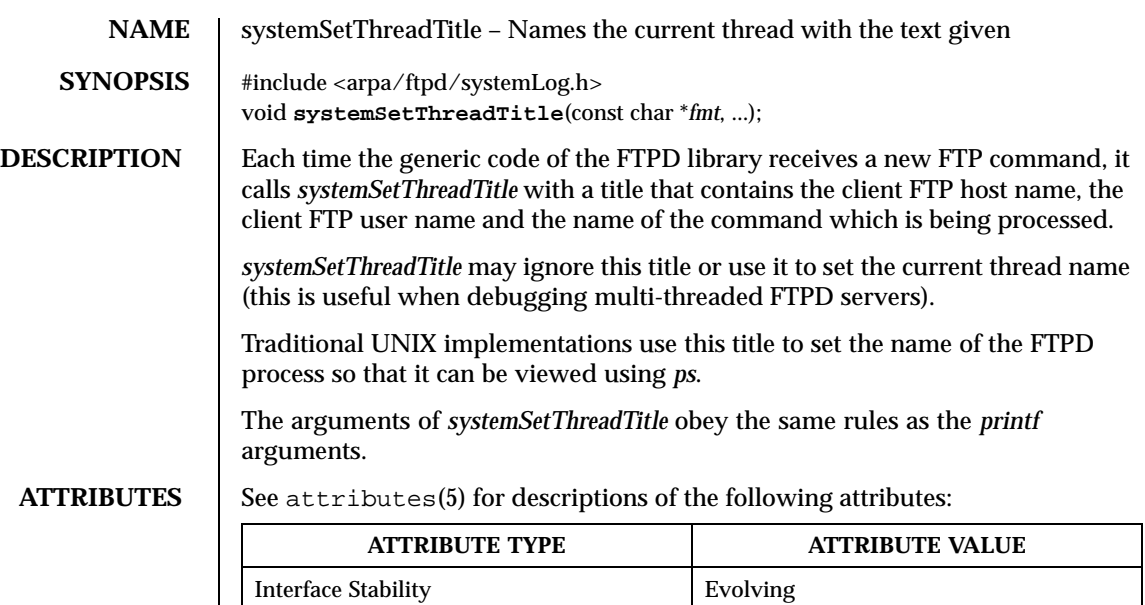

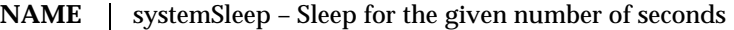

**SYNOPSIS** #include <arpa/ftpd/systemSleep.h> void **systemSleep**(int *t*);

**DESCRIPTION** Suspends the execution of the current thread for *t* seconds. Providing this function is optional; the FTPD library includes a default one.

**ATTRIBUTES** See attributes(5) for descriptions of the following attributes:

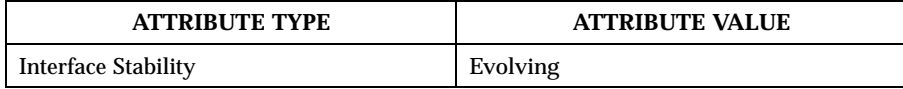

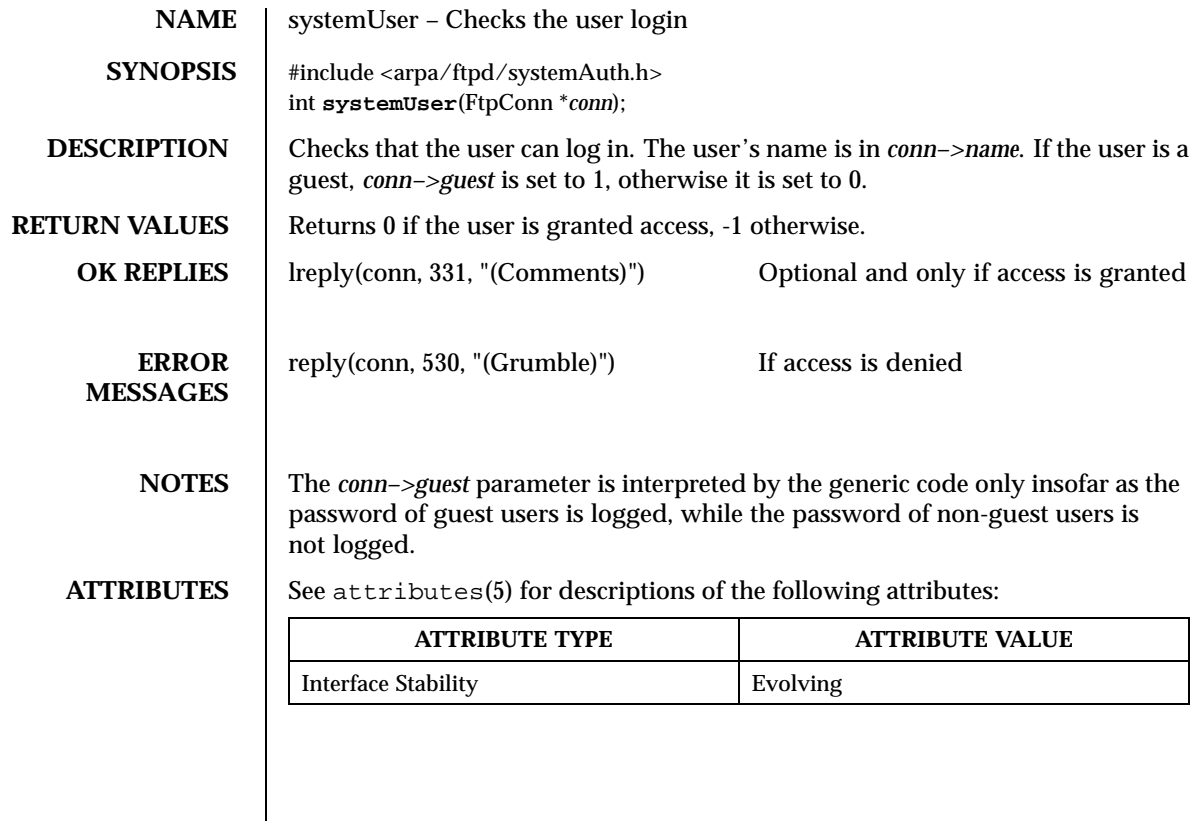

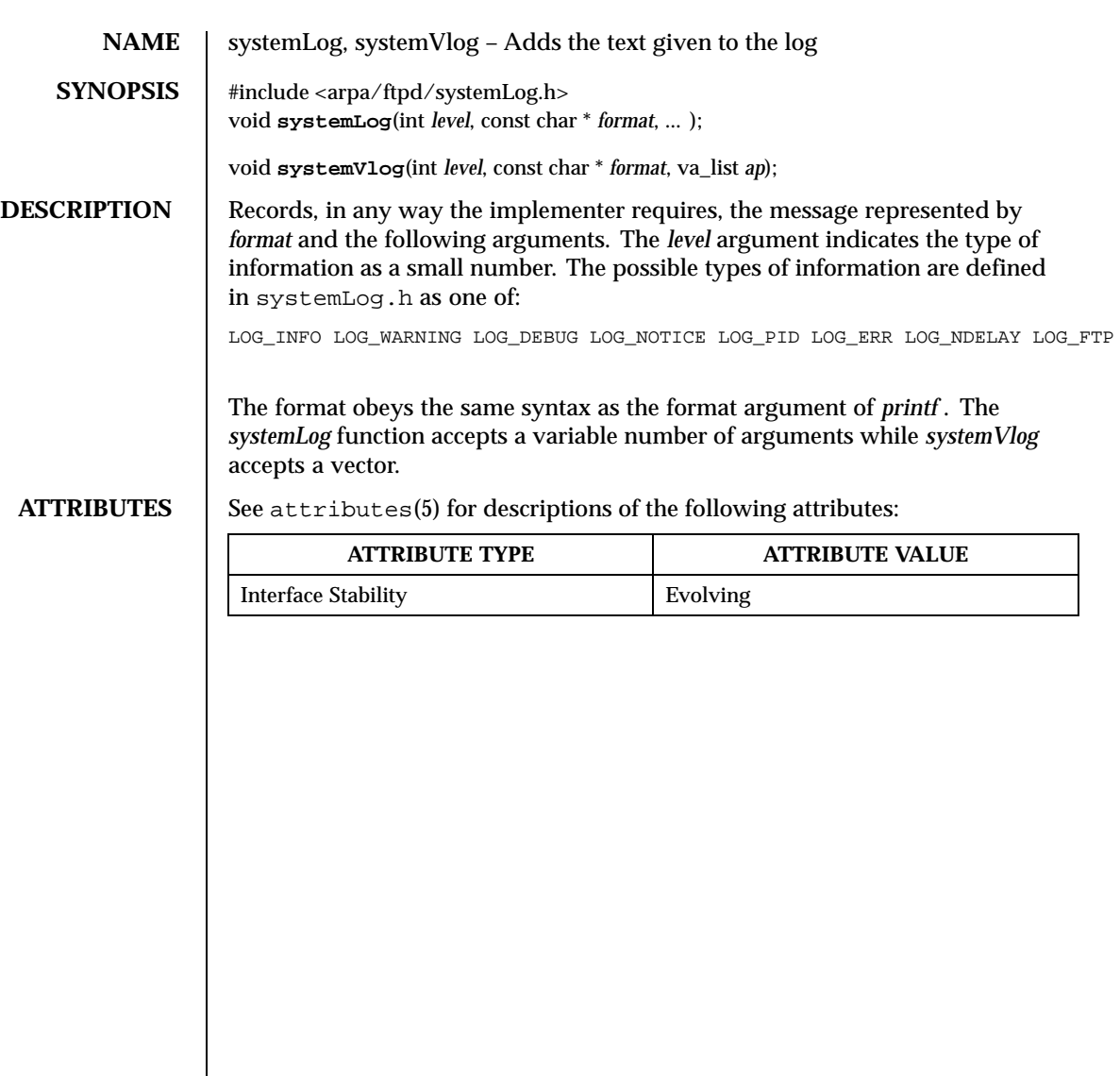

# Index

### **F**

ftpdGetCnx — Accepts a new FTP connection 20 ftpdHandleCnx — Manages an FTP connection 21 ftpdOob — Check for out of band data on the control connection 22 ftpdStartSrv — Initializes FTP service 23

### **I**

intro — introduction to the FTPD library 13

**L** lreply — Reply to an FTP client 24–26

### **P**

perror\_reply — Reply to an FTP client 24–26

### **R**

reply — Reply to an FTP client 24–26

### **S**

systemAsciiOff — Reports offset of text offset in file 27 systemBeany — Switch and lock user id 28, 30, 32 systemBesuper — Switch and lock user id 28, 30, 32

systemBeuser — Switch and lock user id 28, 30, 32 systemChdir — Change the current directory for the given connection 34 systemCommand — Performs the given command 35 systemDelete — Removes file specified 36 systemFileSize — Reports the presence and size of the file specified 37 systemGunique — Creates a name for a new file 38 systemLinesToOff — Reports offset of line in text file 39 systemListFiles — Lists the files matching the pattern specified 40 systemLog — Adds the text given to the log 41, 56 systemLogwtmp — Record the given connection to wtmp 42 systemMkdir — Create a directory of the name specified 43 systemPass — Checks the user password 44 systemReceiveAscii — Stores text or binary data in the file specified 45, 47 systemReceiveBin — Stores text or binary data in the file specified 45, 47 systemRename — Moves a file 49 systemRmdir — Removes the directory specified 50 systemSendAscii — Retrieves text or binary data from the file specified 51–52

**Index-57**

systemSendBin — Retrieves text or binary data from the file specified 51–52 systemSetThreadTitle — Names the current thread with the text given 53 systemSleep — Sleep for the given number of seconds 54

systemUser — Checks the user login 55 systemVlog — Adds the text given to the log 41, 56

ChorusOS man pages section 3FTPD: FTP Daemon Library ♦ December 10, 1999